# **Автономная образовательная некоммерческая организация высшего образования «Институт Бизнеса и Информационных Систем» (АОНО ВО «ИБИС»)**

Факультет Бизнеса и информационных систем Кафедра Информационных технологий

**ГВЕРЖДАЮ** Проректор по учебно-воспитательной аботе М.В. Доможирова 2023 г.

# **РАБОЧАЯ ПРОГРАММА И ОЦЕНОЧНЫЕ МАТЕРИАЛЫ**

дисциплины

**Б1.О.17 «Разработка приложений в Visual Studio»**

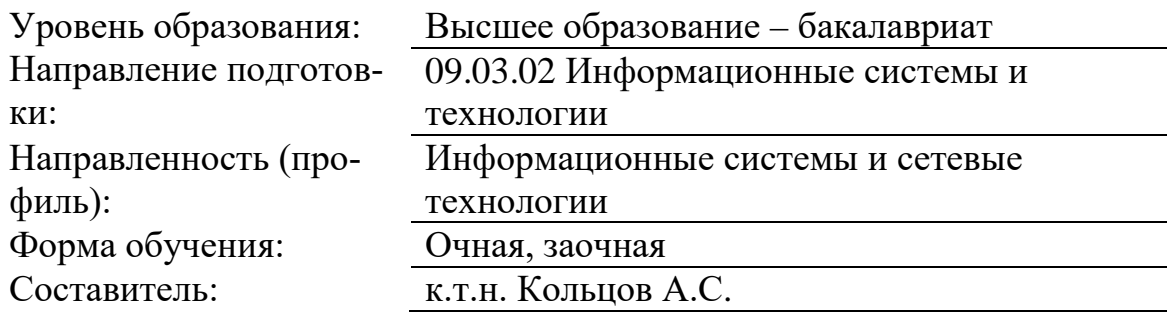

Разработчик рабочей программы дисциплины: к.т.н. Кольцов Андрей Сергеевич

Рабочая программа дисциплины рассмотрена и утверждена на заседаниях: кафедры «Информационных технологий», протокол №2 от «25» апреля 2023 года.

Ученого совета АОНО «Институт Бизнеса и Информационных Систем», протокол № 3 от «11» мая 2023 года.

### 1. Цели и задачи учебной дисциплины

Цель освоения дисциплины «Разработка приложений в Visual Studio»: обеспечение знаний по основам разработки визуального программного обеспечения в среде Visual Studio; изучение дисциплины должно способствовать формированию у студентов основ научного мышления, в том числе: пониманию основных сведений о принципах построения визуального программного обеспечения, особенностях организации процесса программирования в среде Visual Studio; умению оценивать степень правильности формирования программного кода и визуального отображения информации.

#### Задачи дисциплины:

- получение основных сведений о технологиях построения программ в среде Visual Studio:

- изучение видов, назначения и принципов работы визуальных компонентов программ и их возможностях;

- приобретение навыков визуального программирования.

### 2. Место дисциплины в структуре ОПОП ВО

Дисциплина «Разработка приложений в Visual Studio» относится к обязательной части дисциплин, базируется на знаниях, полученных обучающимися в процессе освоения дисциплин «Математика», «Информатика», «Объектно-ориентированное программирование». Знания и умения, полученные в ходе изучения дисциплины «Разработка приложений в Visual Studio», будут необходимы при изучении дисциплин: Инструментальные средства информационных систем, Современные системы управления базами данных. Технологии тестирования информационных систем, Интеллектуальные информационные системы и технологии

# 3. Перечень планируемых результатов обучения по дисциплине, соотнесенные с установленными в ОП ВО индикаторами достижения компетенций

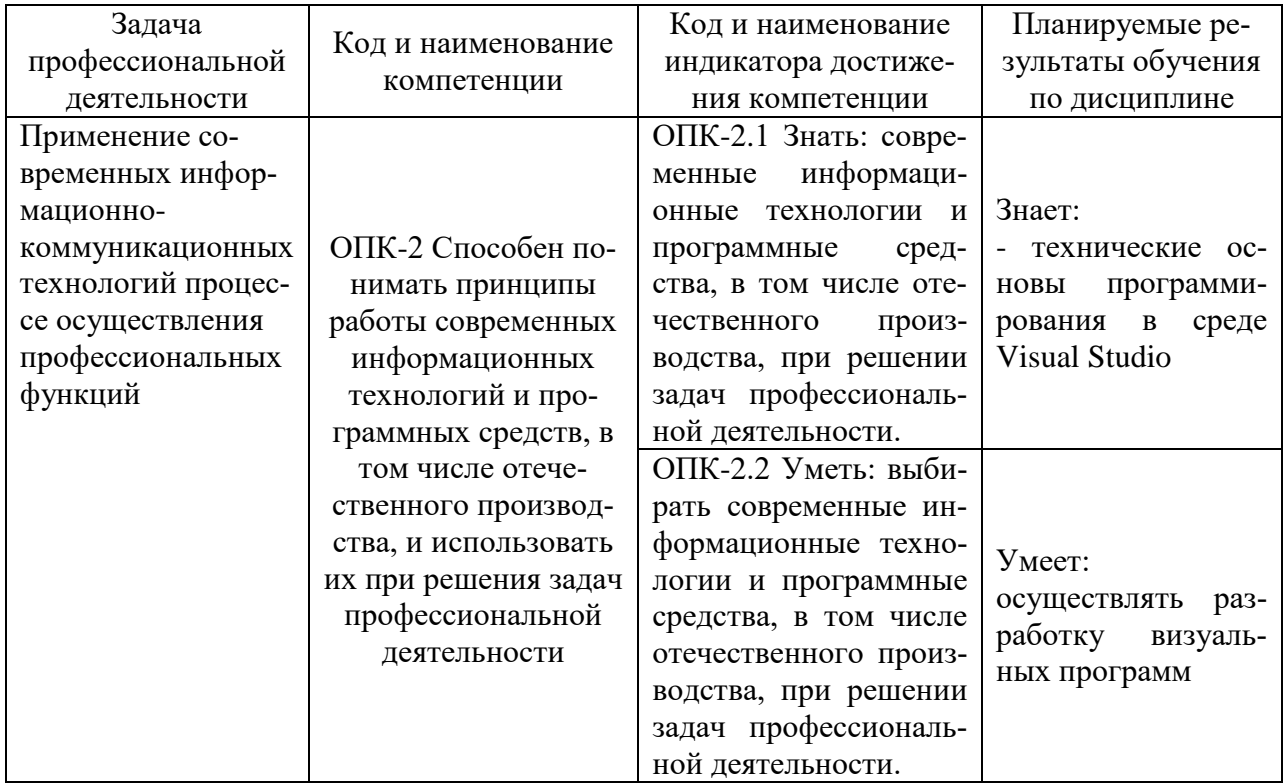

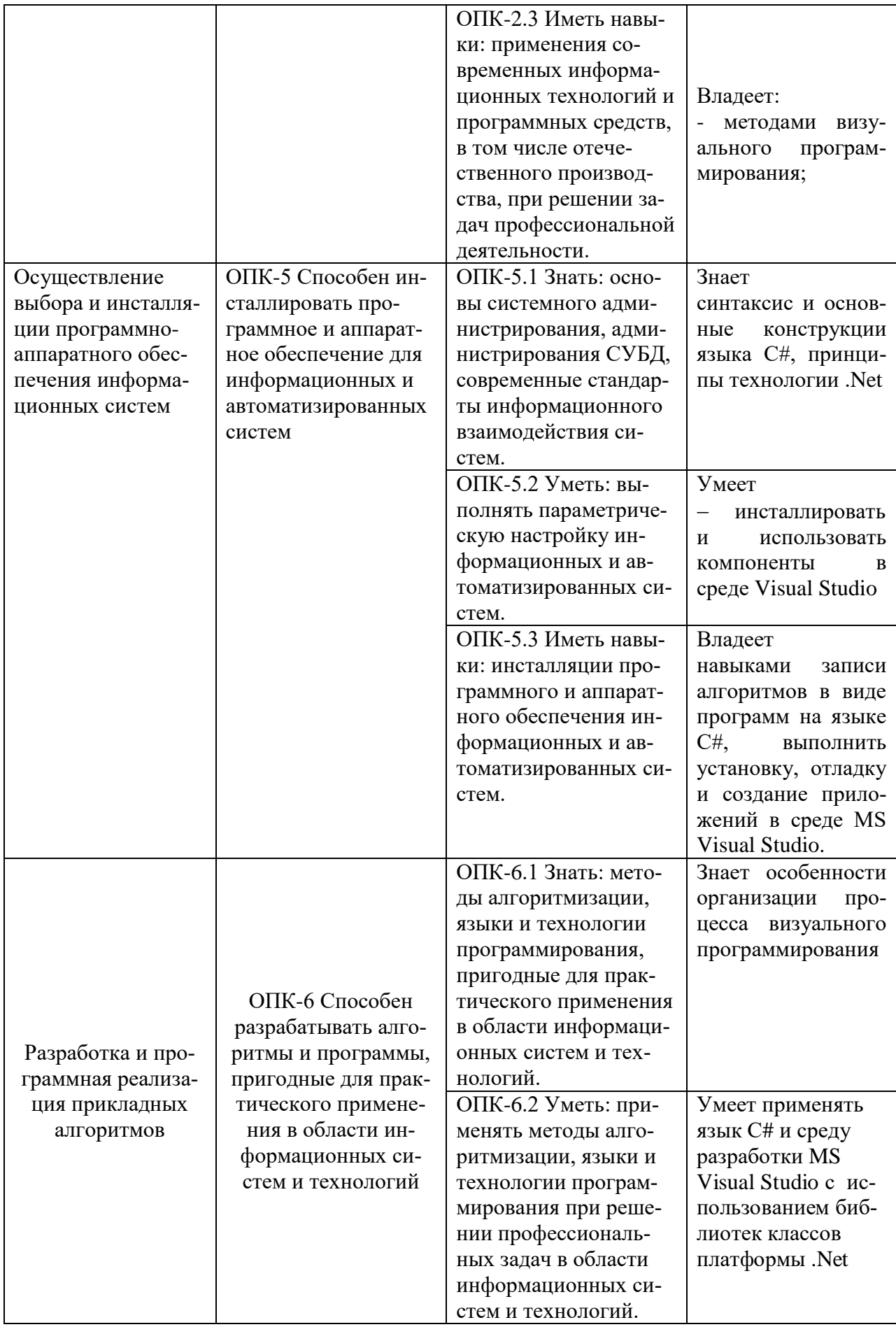

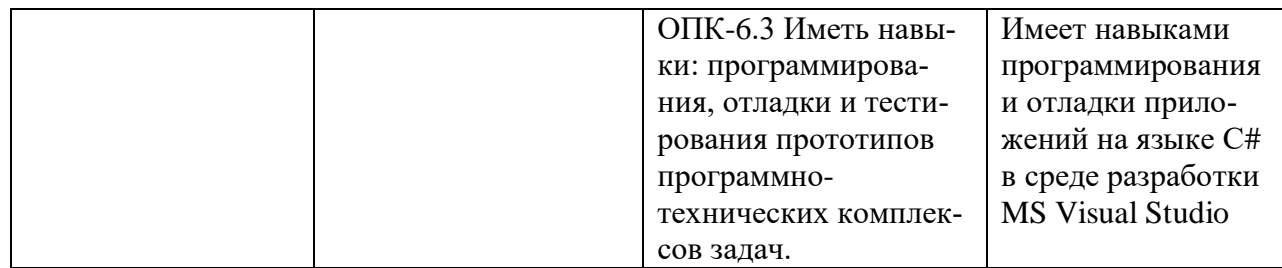

## 4. Объем и структура дисциплины

Общая трудоемкость дисциплины составляет 6 з.е., 216 час.

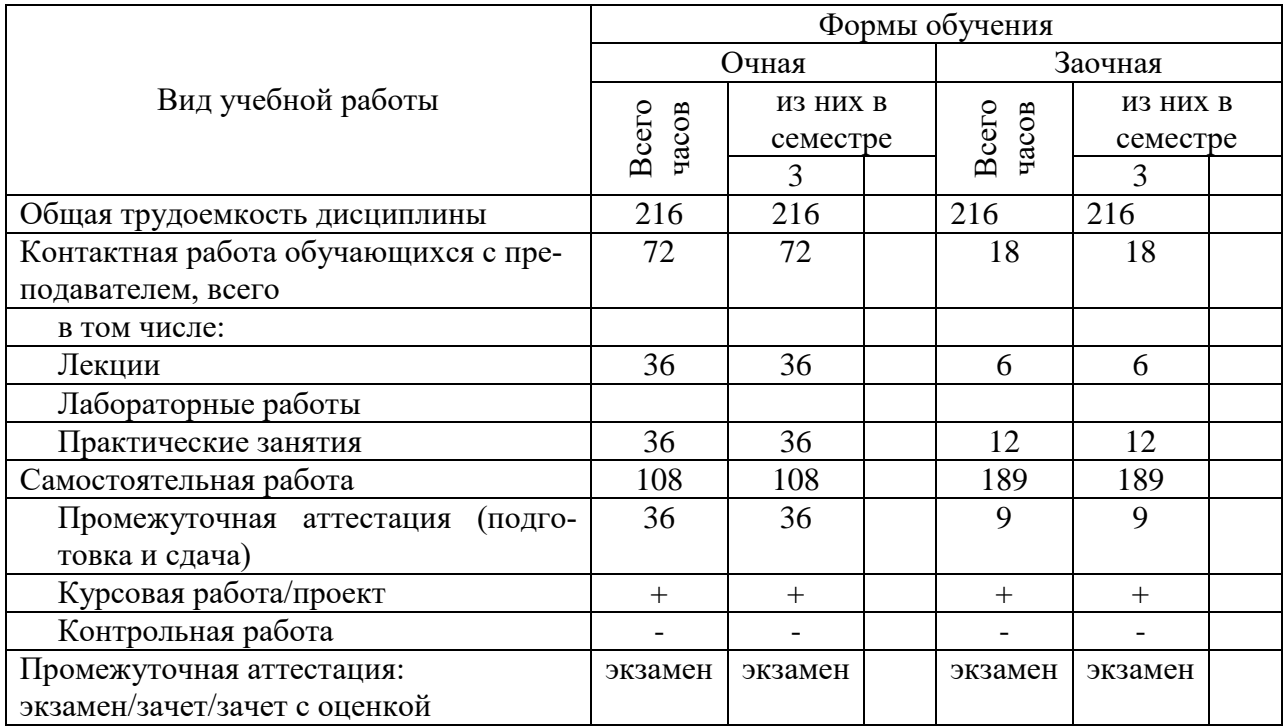

## 5. Содержание дисциплины, структурированное по темам (разделам) с указанием отведенного на них количества академических часов и видов учебных занятий

Содержание тем дисциплины, структурированное по темам с указанием дидактического материала по каждой изучаемой теме

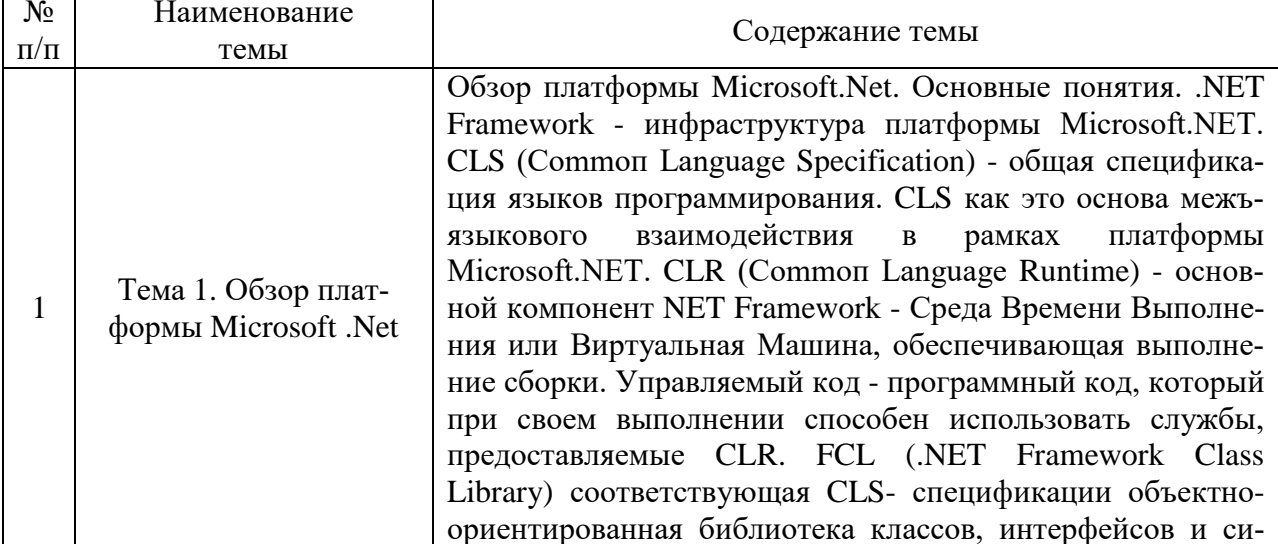

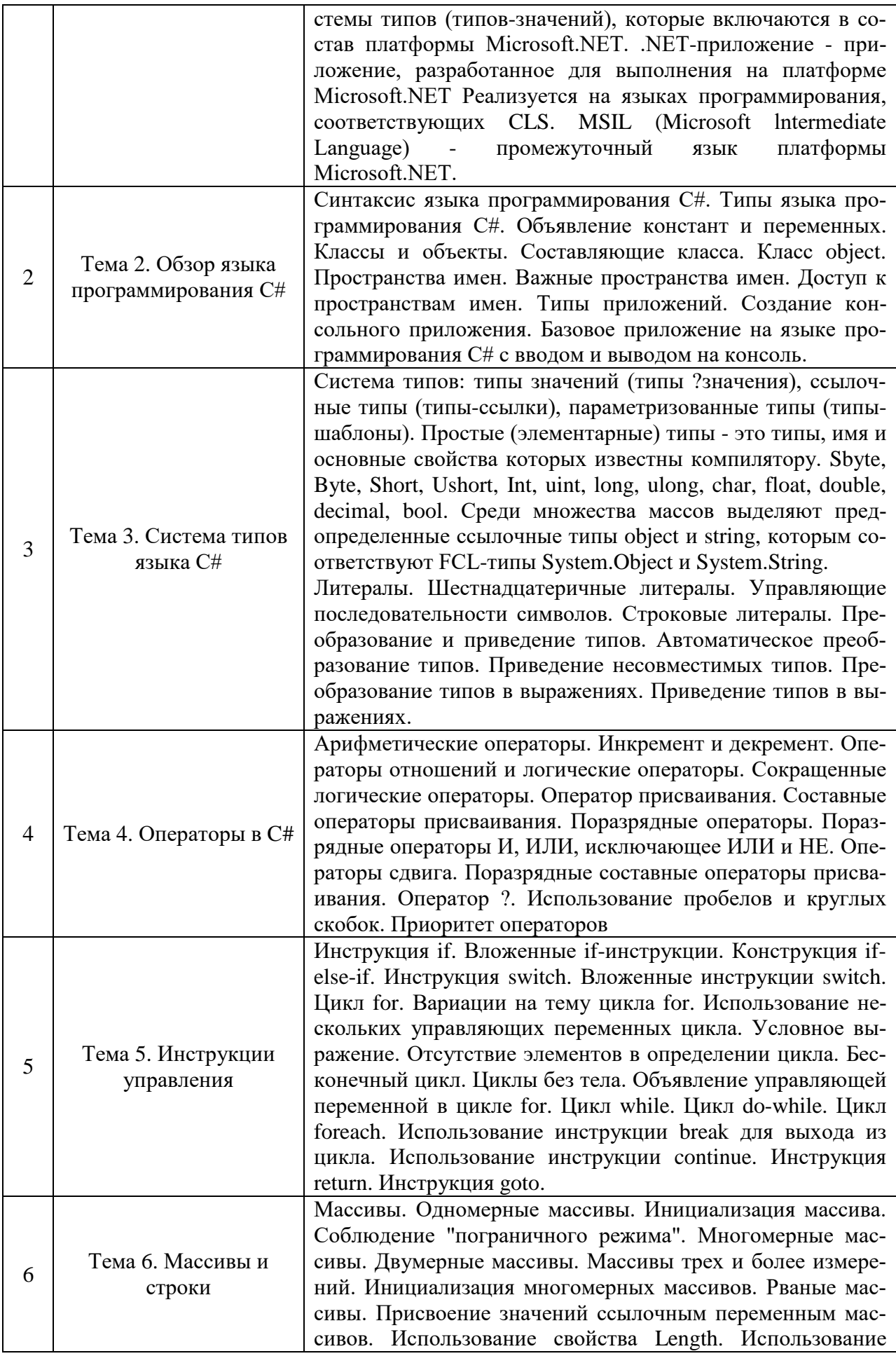

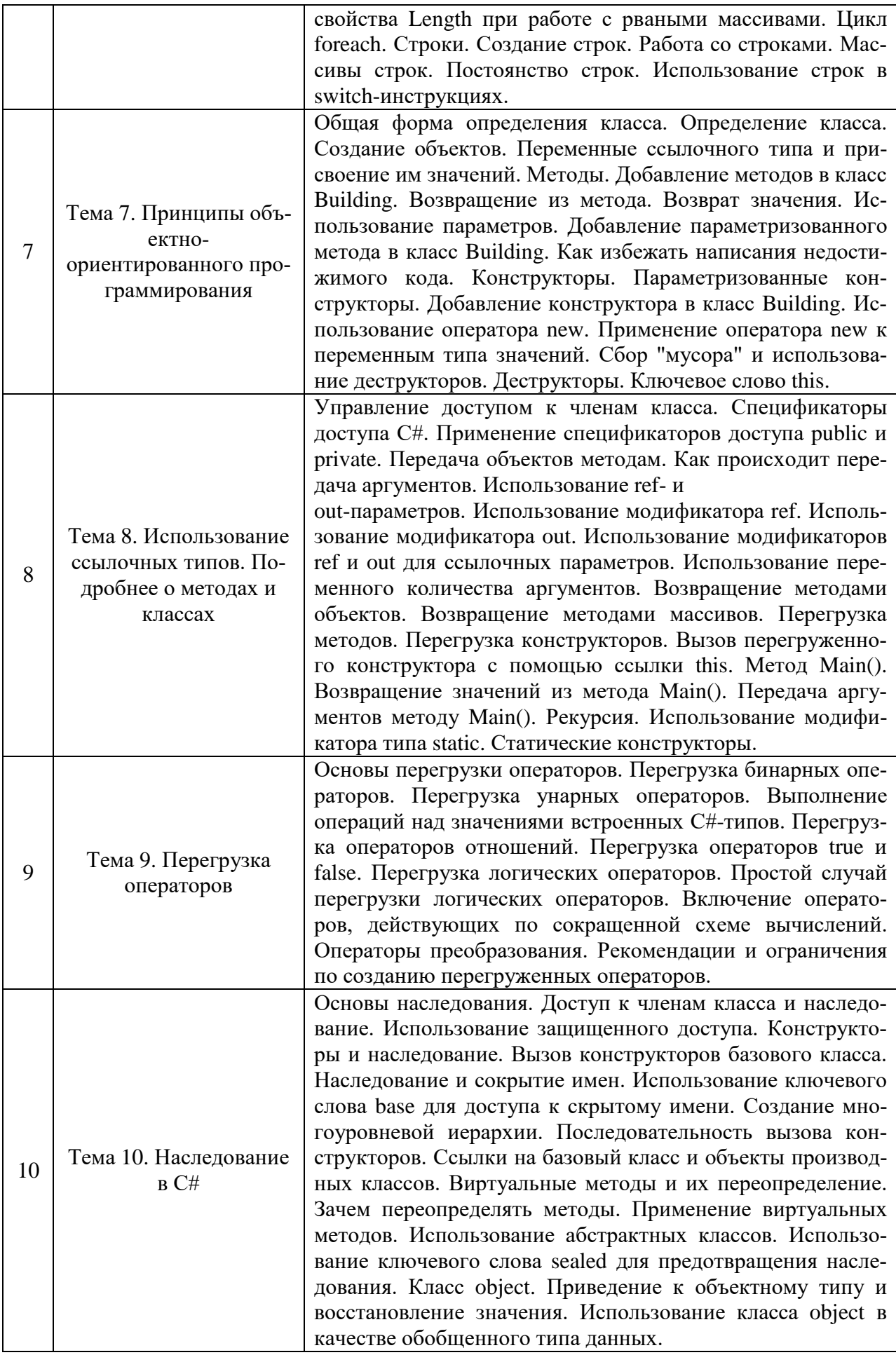

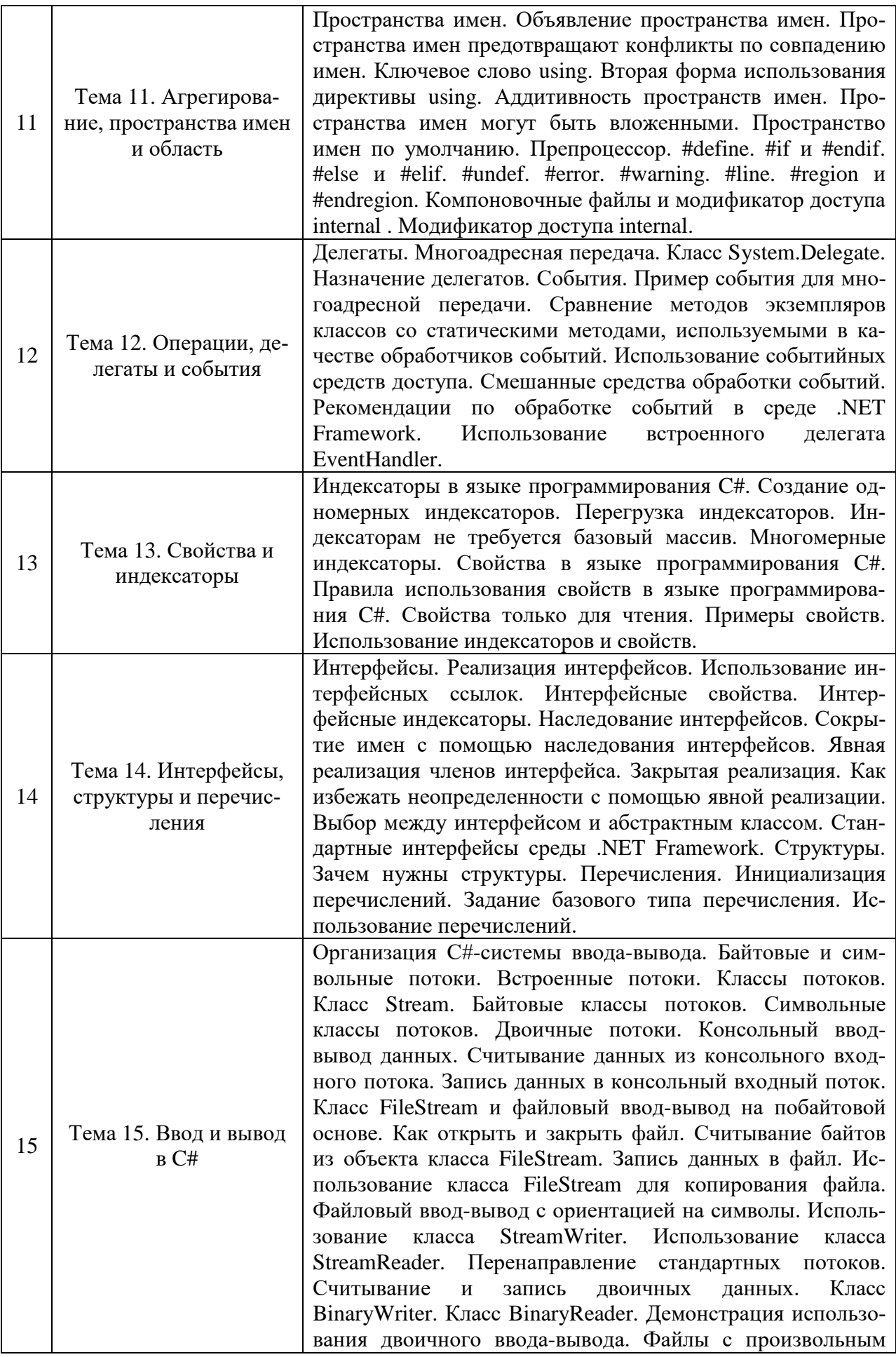

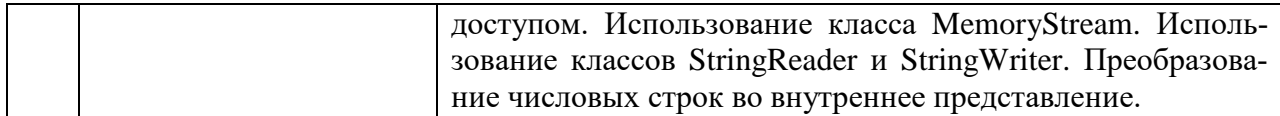

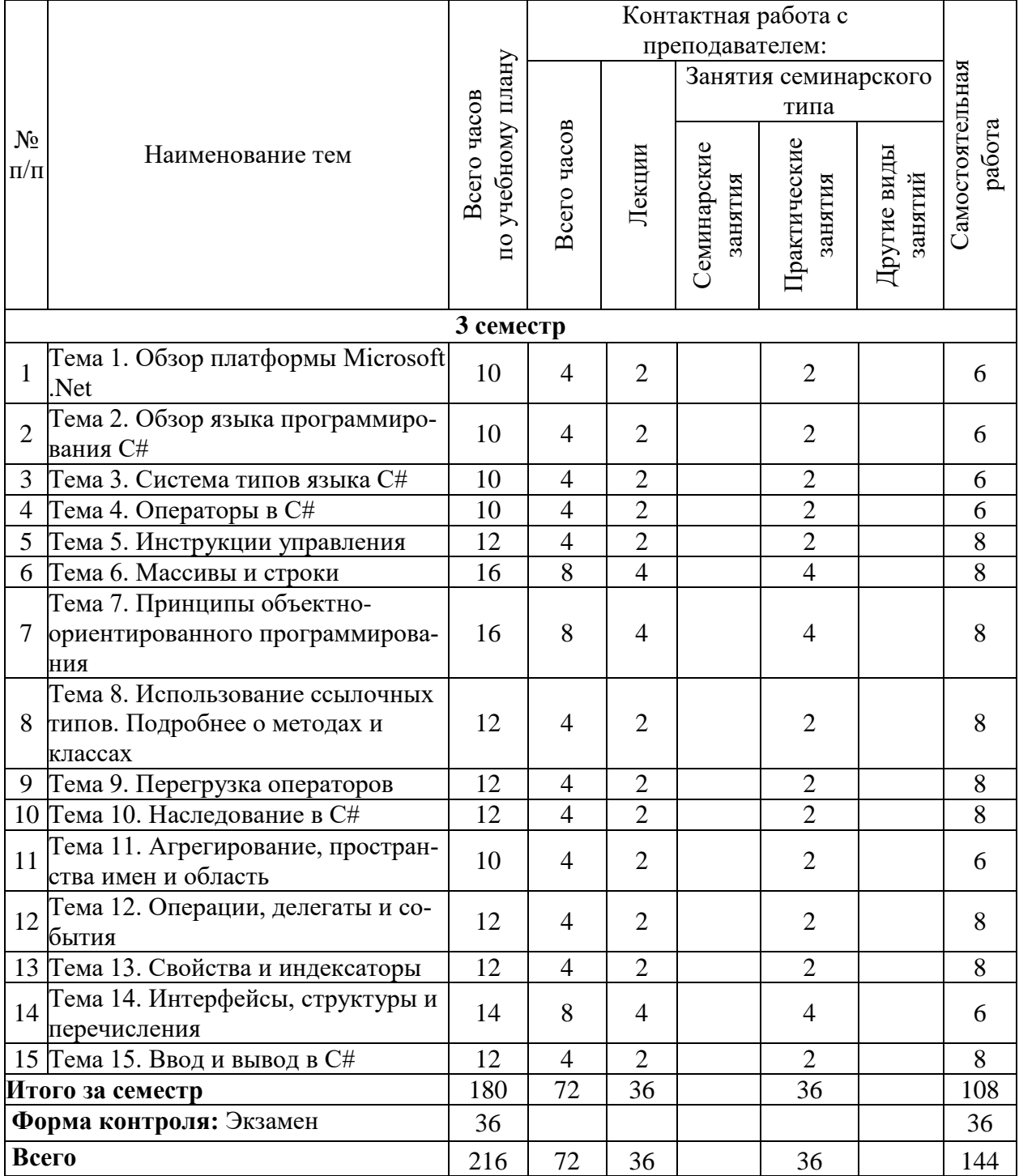

# **Тематический план (очная форма обучения)**

# **Тематический план (заочная форма обучения)**

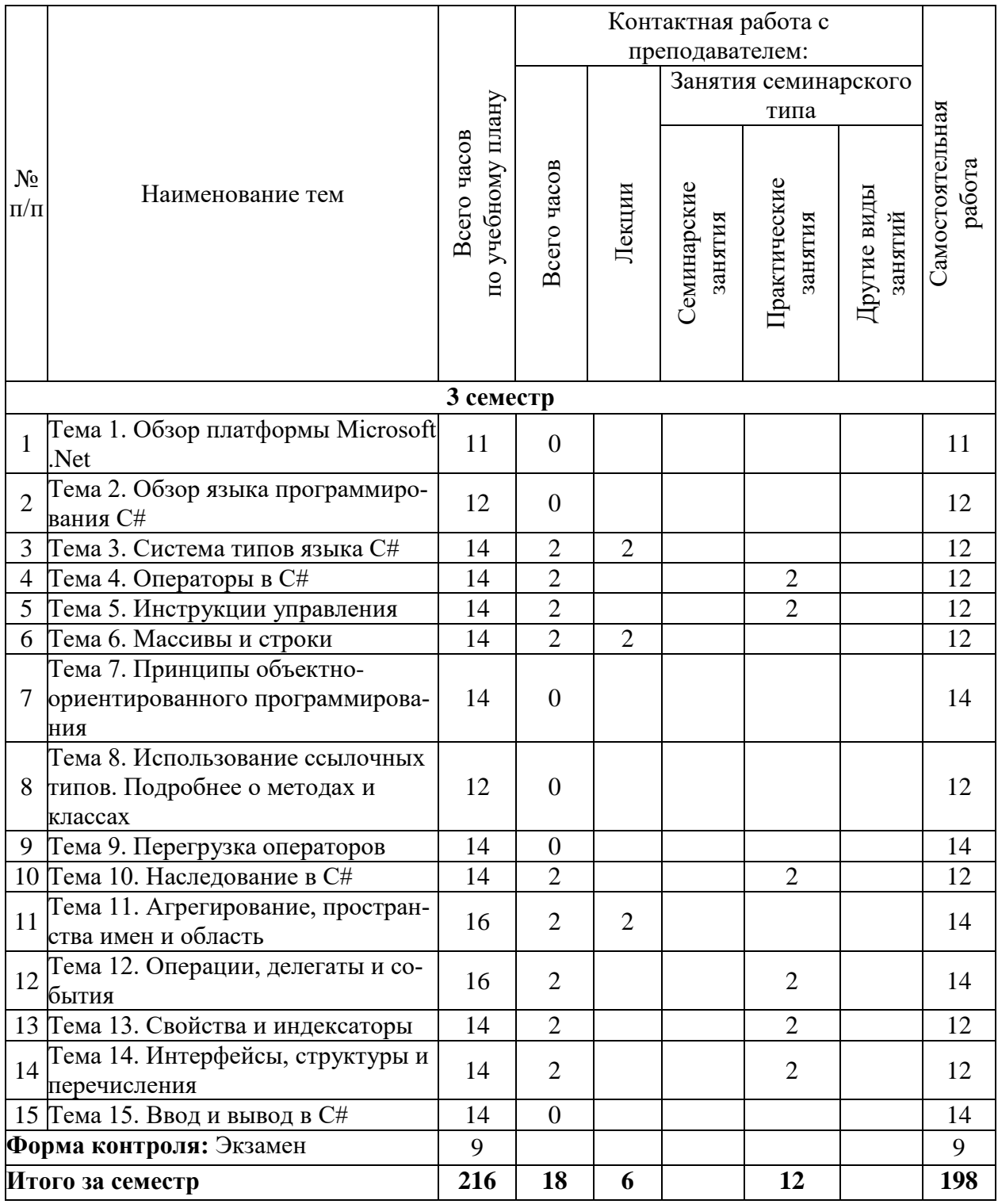

# 6. Самостоятельная работа обучающихся в ходе освоения дисциплины

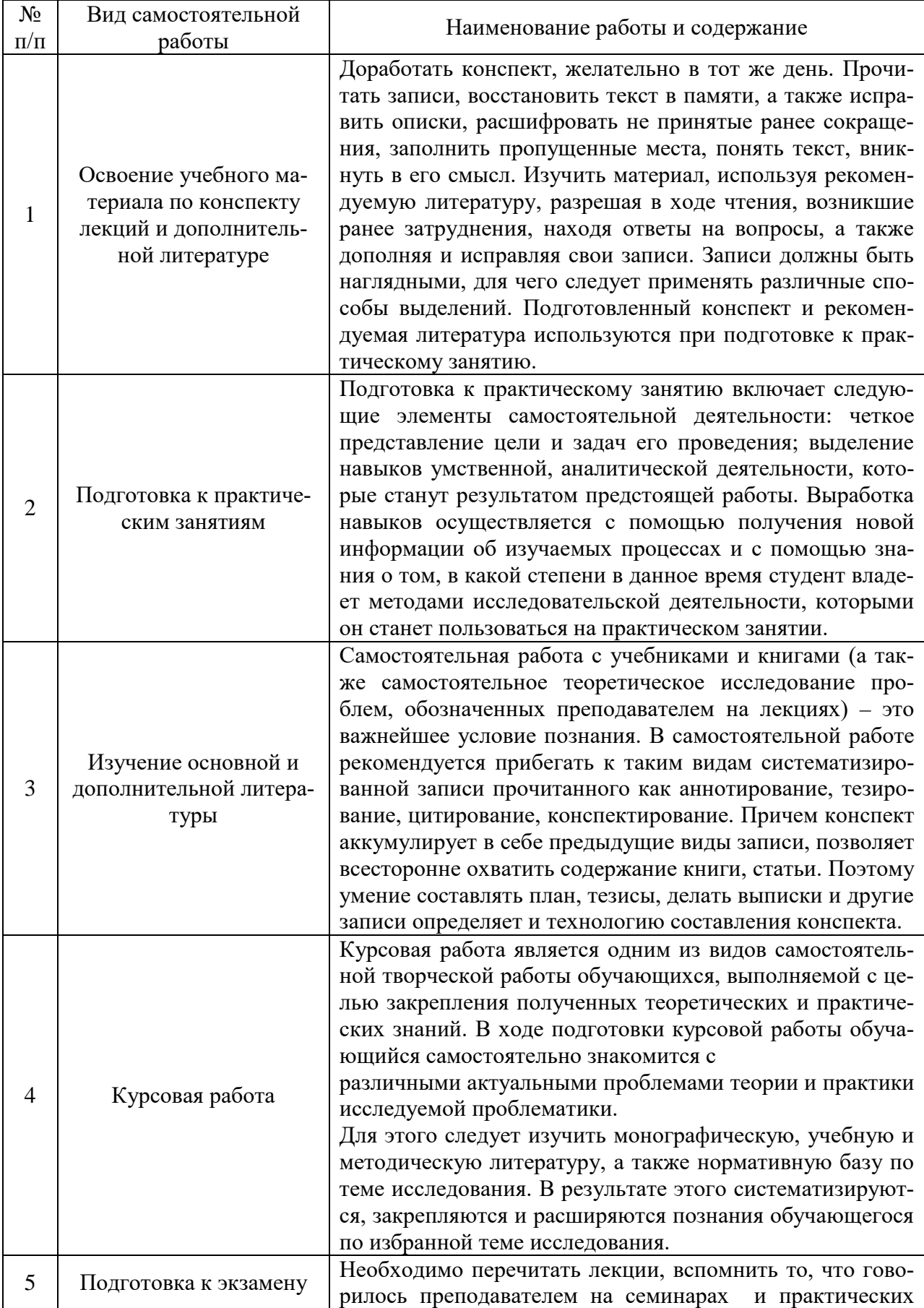

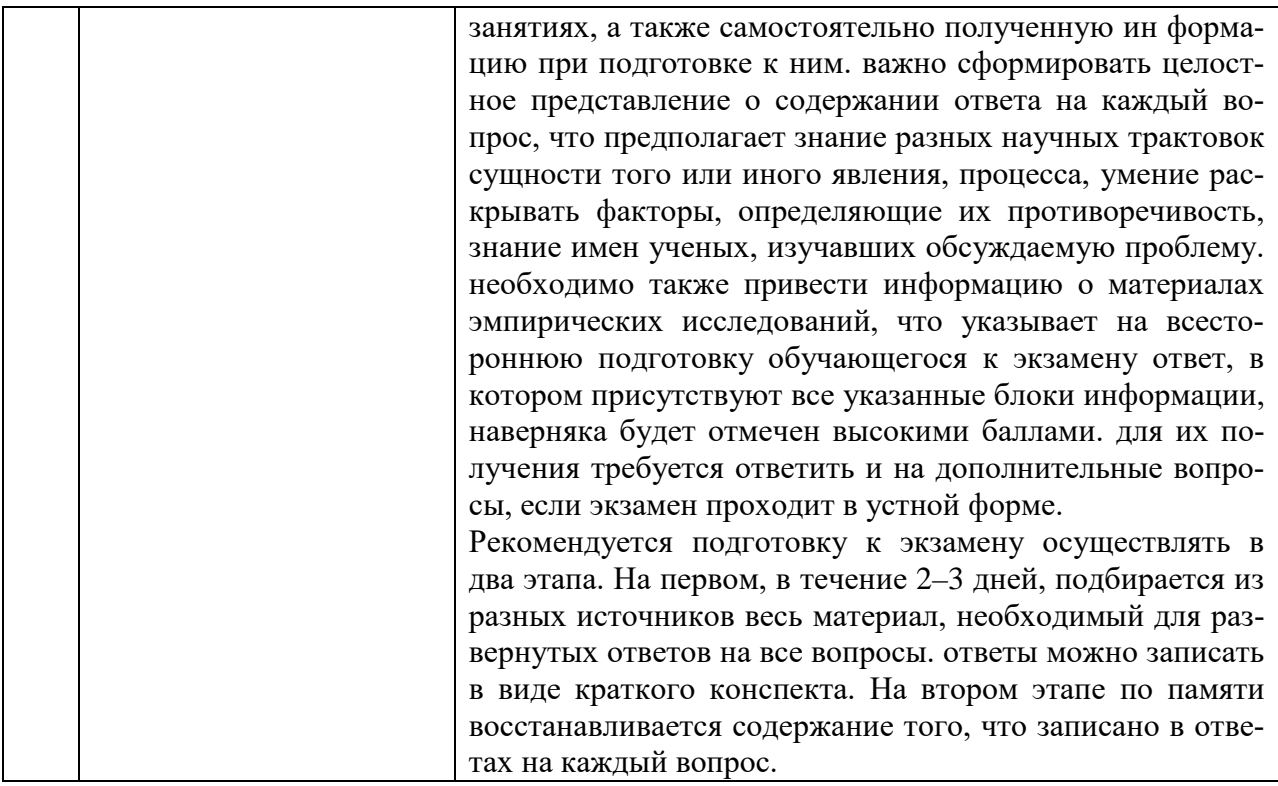

# 7. Фонд оценочных средств для текущей и промежуточной аттестации по дисциплине

# Оценочные средства для проведения текущей и промежуточной аттестации

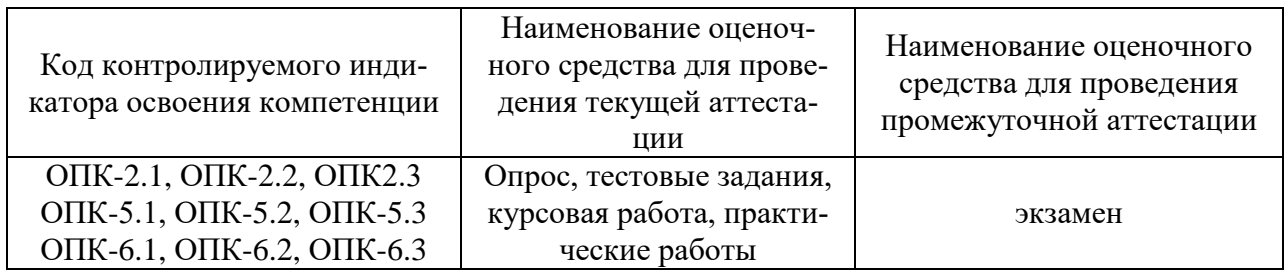

# Критерии оценивания результата обучения по дисциплине и шкала оценивания

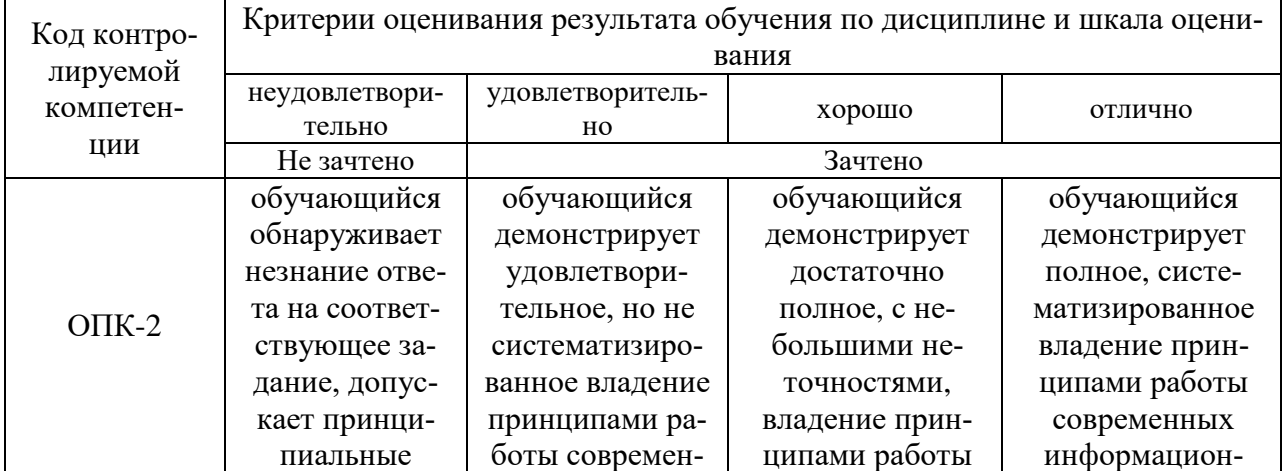

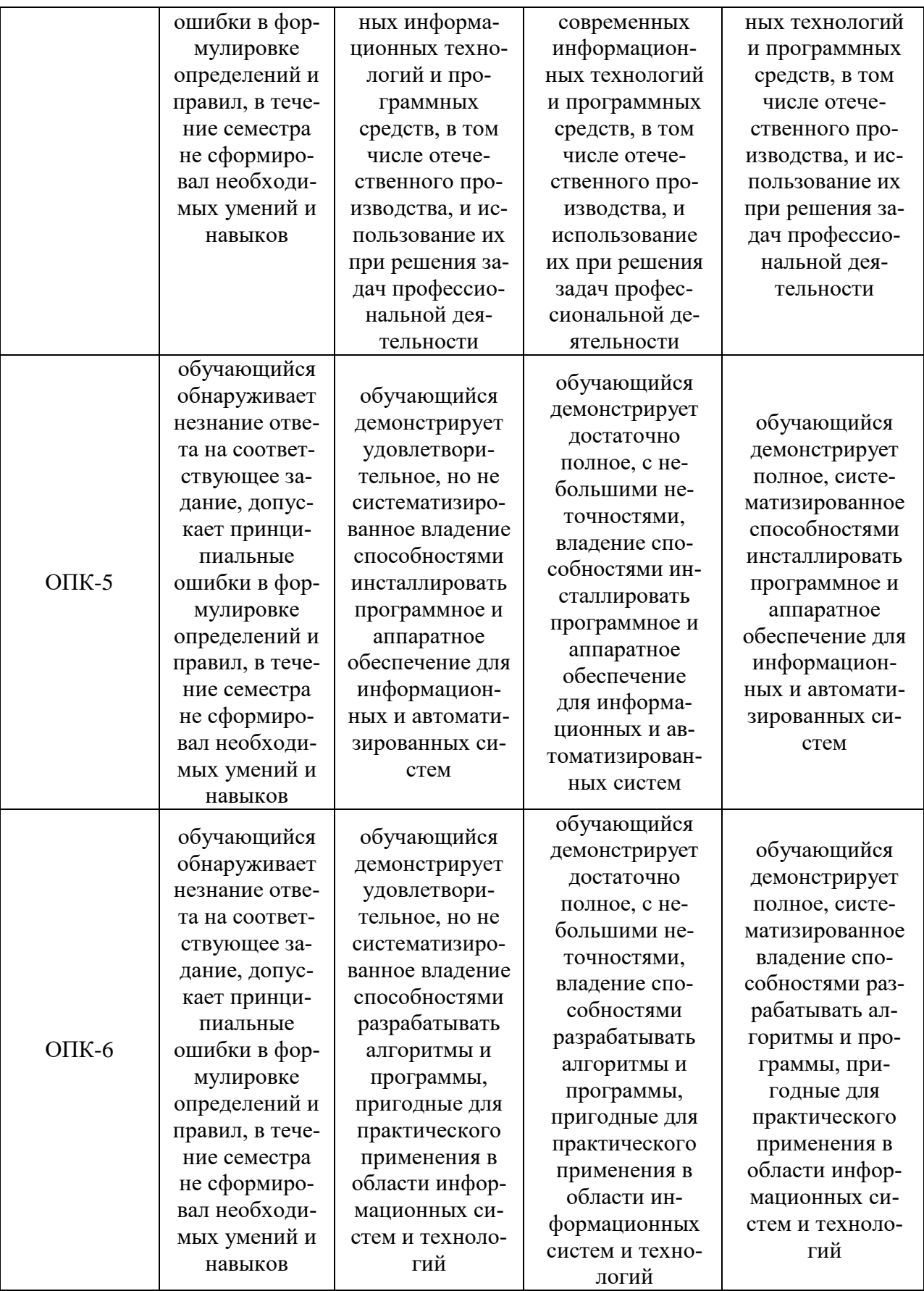

#### **8. Ресурсное обеспечение учебной дисциплины**

#### **Основная литература**:

1. Хорев, П. Б. Объектно-ориентированное программирование с примерами на С# : учебное пособие / П.Б. Хорев. — Москва : ФОРУМ : ИНФРА-М, 2020. — 200 с. — (Высшее образование: Бакалавриат). - ISBN 978-5-00091-680-3. - Текст : электронный. - URL: https://znanium.com/catalog/product/1069921 (дата обращения: 05.12.2021). – Режим доступа: по подписке.

2. Голдштейн, С. Оптимизация приложений на платформе NET / С. Голдштейн [и др].; пер. с англ. А.Н. Киселева. - Москва : ДМК Пресс, 2014. - 524 с. - ISBN 978-5-94074- 944-8. - Текст : электронный. - URL: https://znanium.com/catalog/product/1027871 (дата обращения: 05.12.2021). – Режим доступа: по подписке.

#### **Дополнительная литература:**

3. Дадян, Э. Г. Современные технологии программирования. Язык С# : учебник : в 2 томах. Том 1. Для начинающих пользователей / Э.Г. Дадян. — Москва : ИНФРА-М, 2021. — 312 с. — (Высшее образование: Бакалавриат). — DOI 10.12737/1196552. - ISBN 978-5-16-016613-1. - Текст : электронный. - URL: https://znanium.com/catalog/product/1196552 (дата обращения: 05.12.2021). – Режим доступа: по подписке.

4. Дадян, Э. Г. Современные технологии программирования. Язык С# : учебник : в 2 томах. Том 2. Для продвинутых пользователей / Э.Г. Дадян. — Москва : ИНФРА-М, 2021. — 335 с. — (Высшее образование: Бакалавриат). — DOI 10.12737/1478383. - ISBN 978-5-16-016997-2. - Текст : электронный. - URL: https://znanium.com/catalog/product/1478383 (дата обращения: 05.12.2021). – Режим доступа: по подписке.

5. Копырин, А. С. Программирование на С# в Visual Studio 2013 : учебное пособие / А. С. Копырин, Т. Л. Салова. - Москва : ФЛИНТА, 2021. - 54 с. - ISBN 978-5- 9765-4754-4. - Текст : электронный. - URL: https://znanium.com/catalog/product/1851994 (дата обращения: 05.12.2021). – Режим доступа: по подписке.

6. Бедердинова, О. И. Создание приложений баз данных в среде Visual Studio : учебное пособие / О.И. Бедердинова, Т.А. Минеева, Ю.А. Водовозова. — Москва : ИНФРА-М, 2021. — 94 с. - ISBN 978-5-16-109411-2. - Текст : электронный. - URL: https://znanium.com/catalog/product/1243816 (дата обращения: 05.12.2021)

7. Бедердинова, О. И. Программирование на языках высокого уровня : учеб. пособие / О.И. Бедердинова, Т.А. Минеева, Ю.А. Водовозова. — Москва : ИНФРА-М, 2019. — 159 с. - Текст : электронный. - URL: https://znanium.com/catalog/product/1044396 (дата обращения: 05.12.2021). – Режим доступа: по подписке.

### **Электронные ресурсы:**

1. Система вопросов и ответов о программировании. – Режим доступа: [https://stackoverflow.com](https://stackoverflow.com/)

2. Программирование на языке C++ - онлайн-курс – Режим доступа: https://stepik.org/course/7/promo

3. Программирование на языке C++ (продолжение) - онлайн-курс – Режим доступа: https://stepik.org/course/3206/promo

4. Российское образование. Федеральный портал.– Режим доступа: http://www.edu.ru

5. Электронно-библиотечная система «eLibrary»– Режим доступа: [http://www.elibrary.ru](http://www.elibrary.ru/)

# **9. Материально-техническое обеспечение дисциплины**

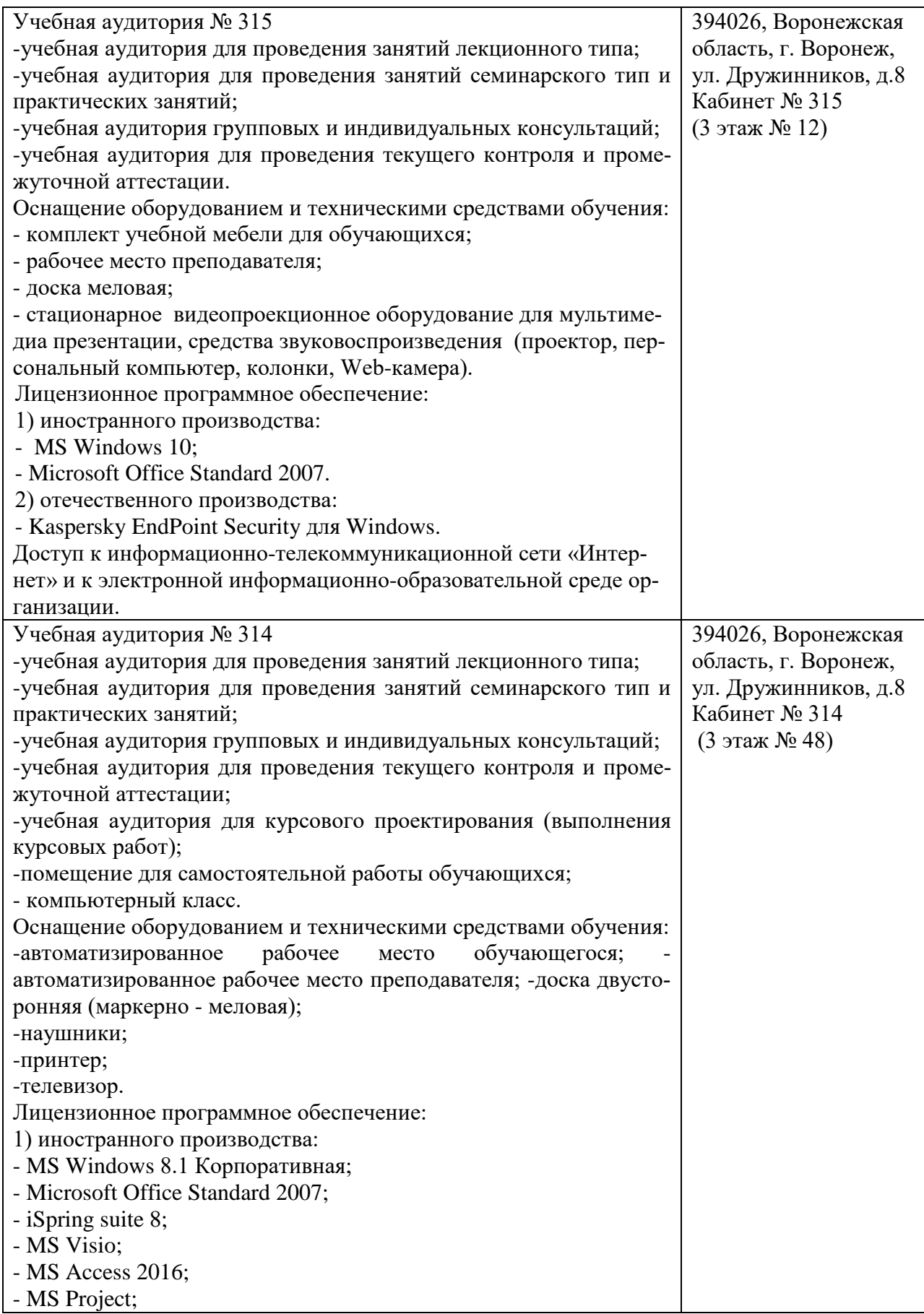

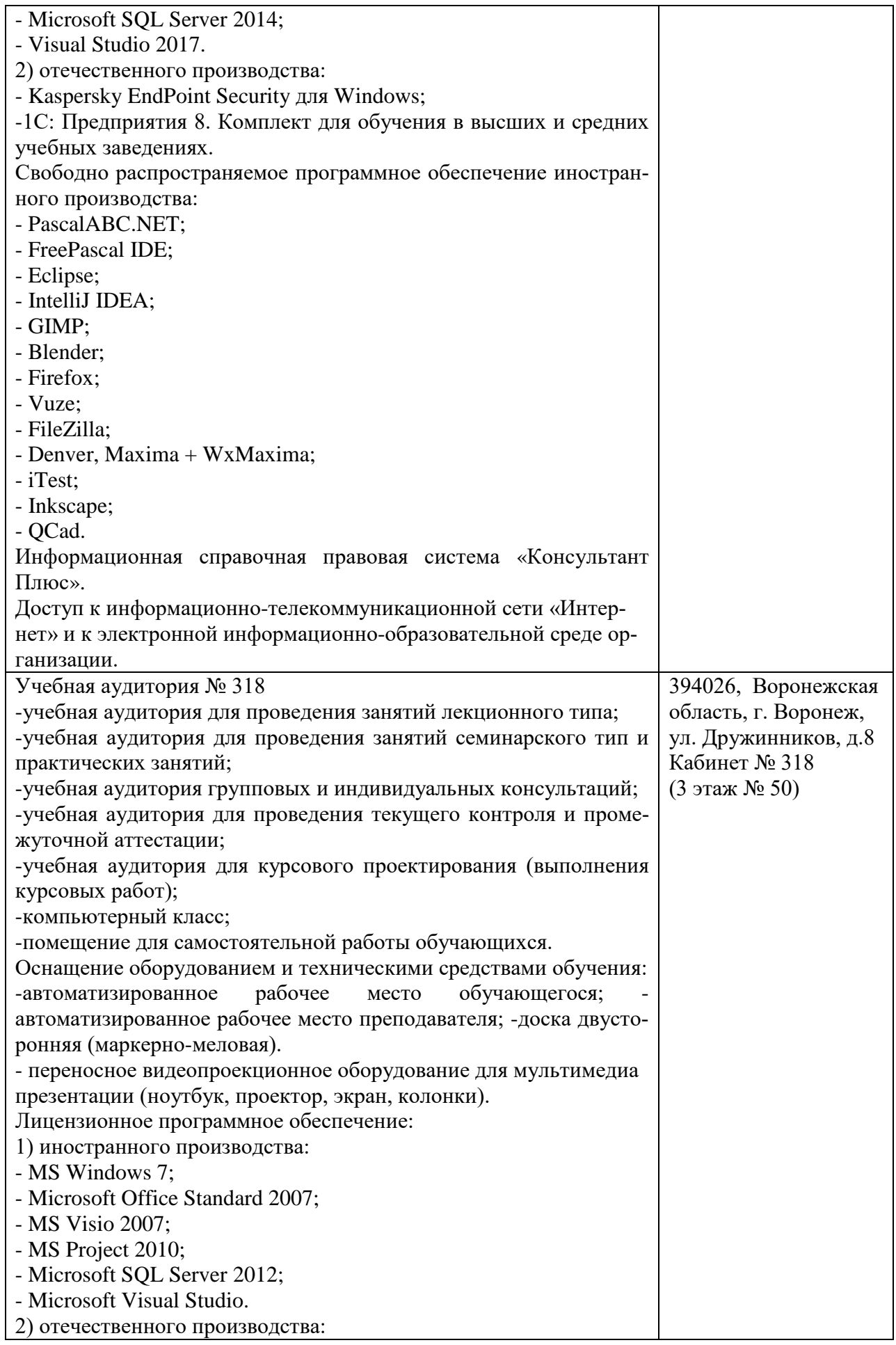

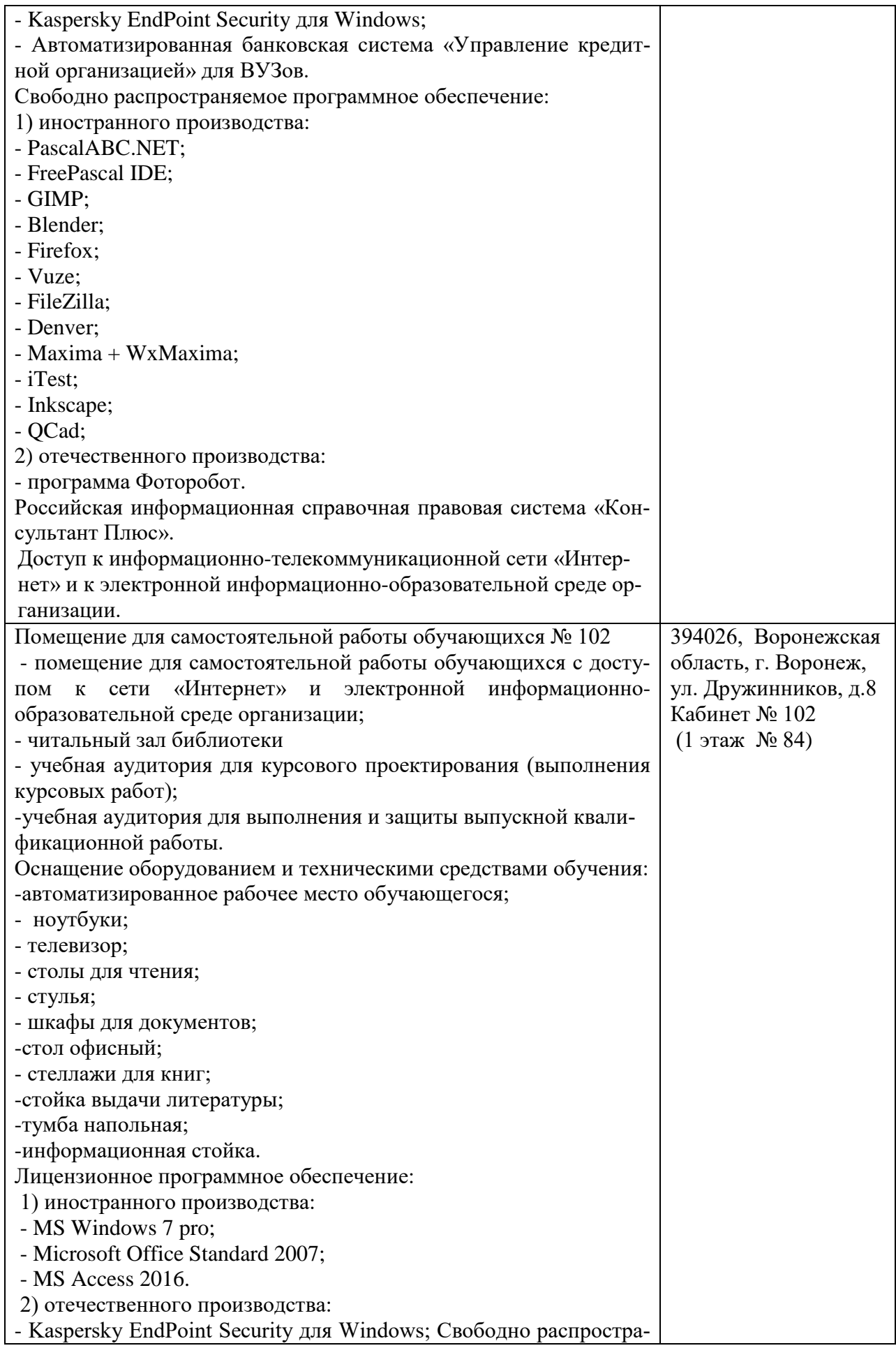

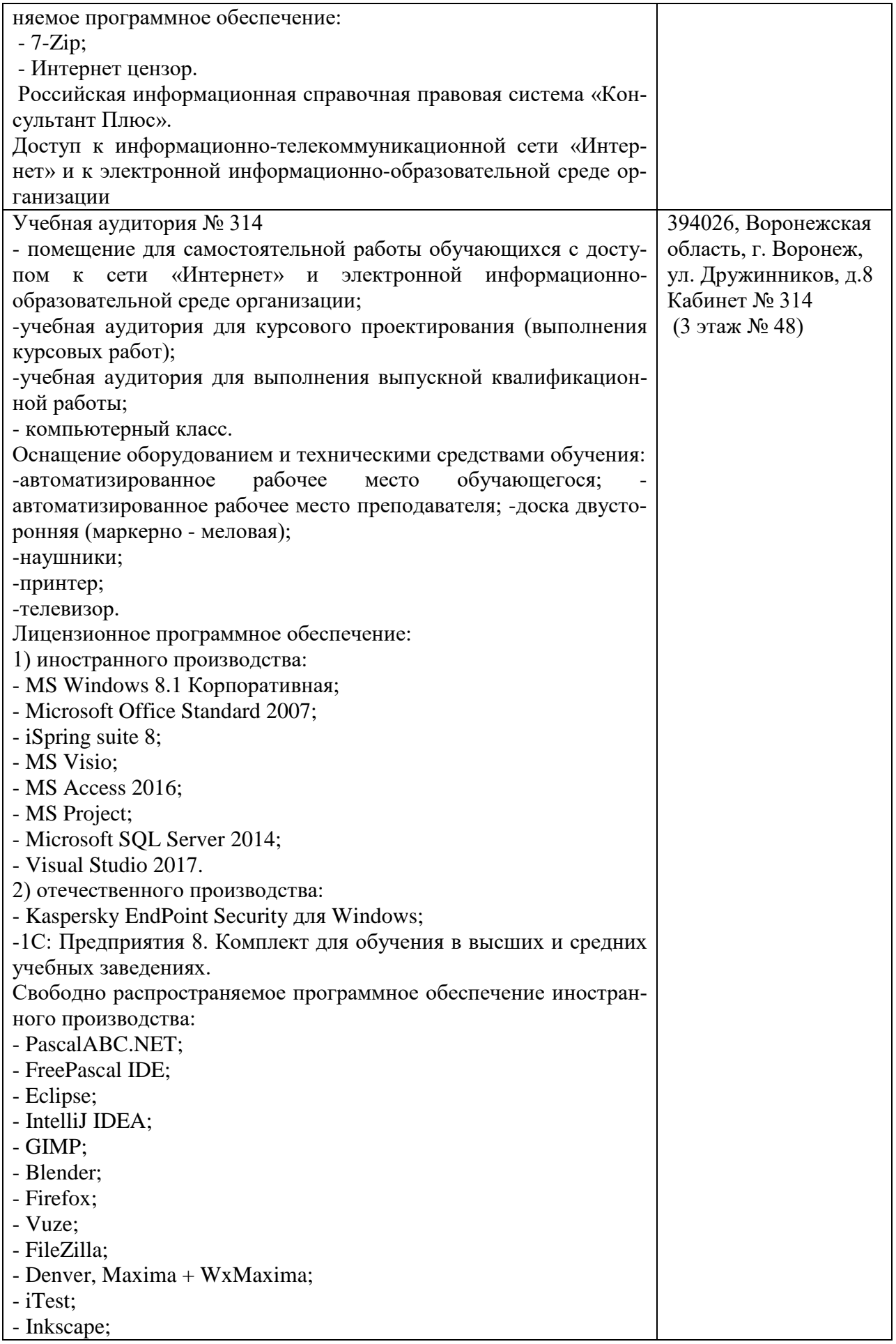

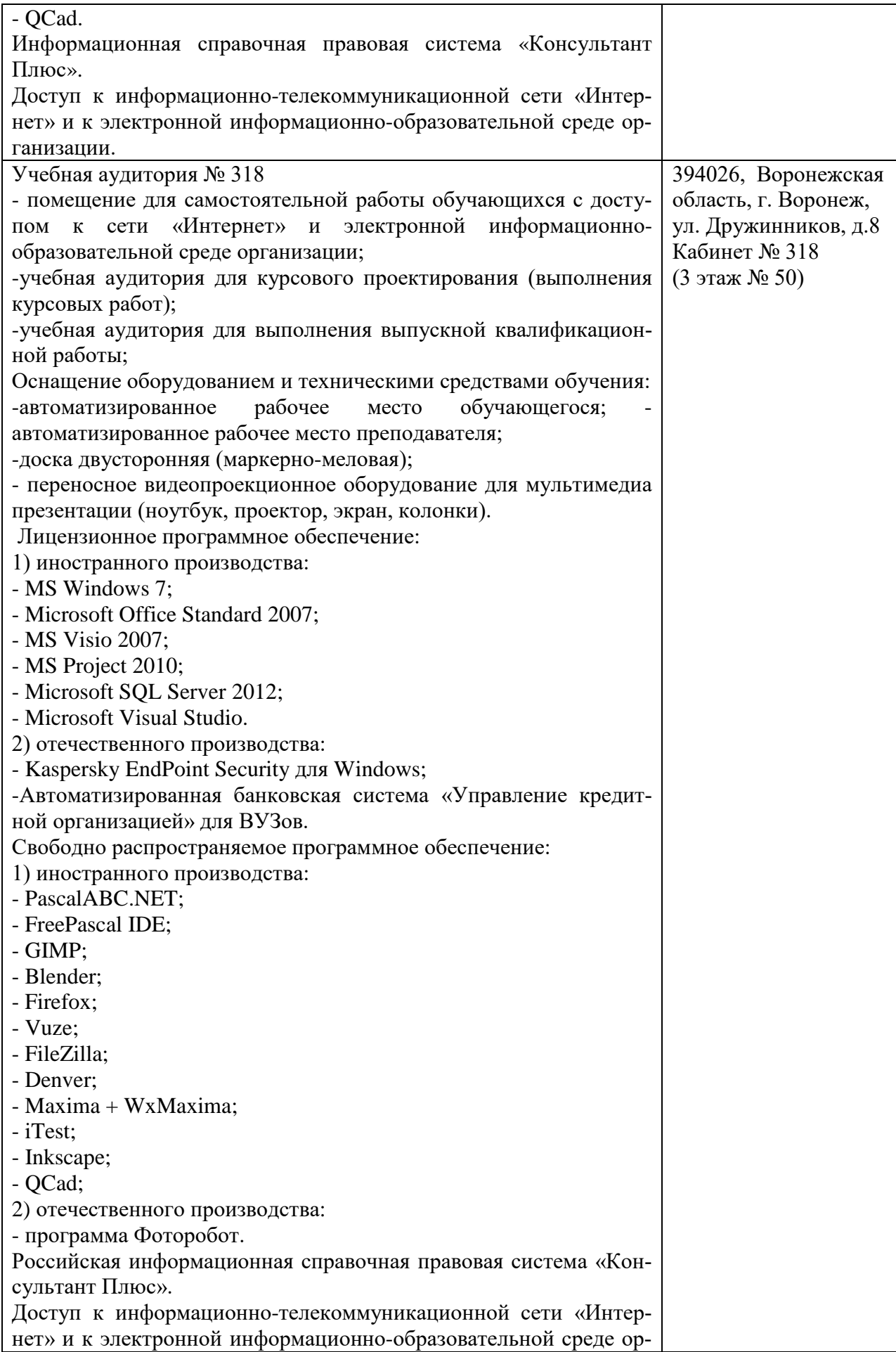

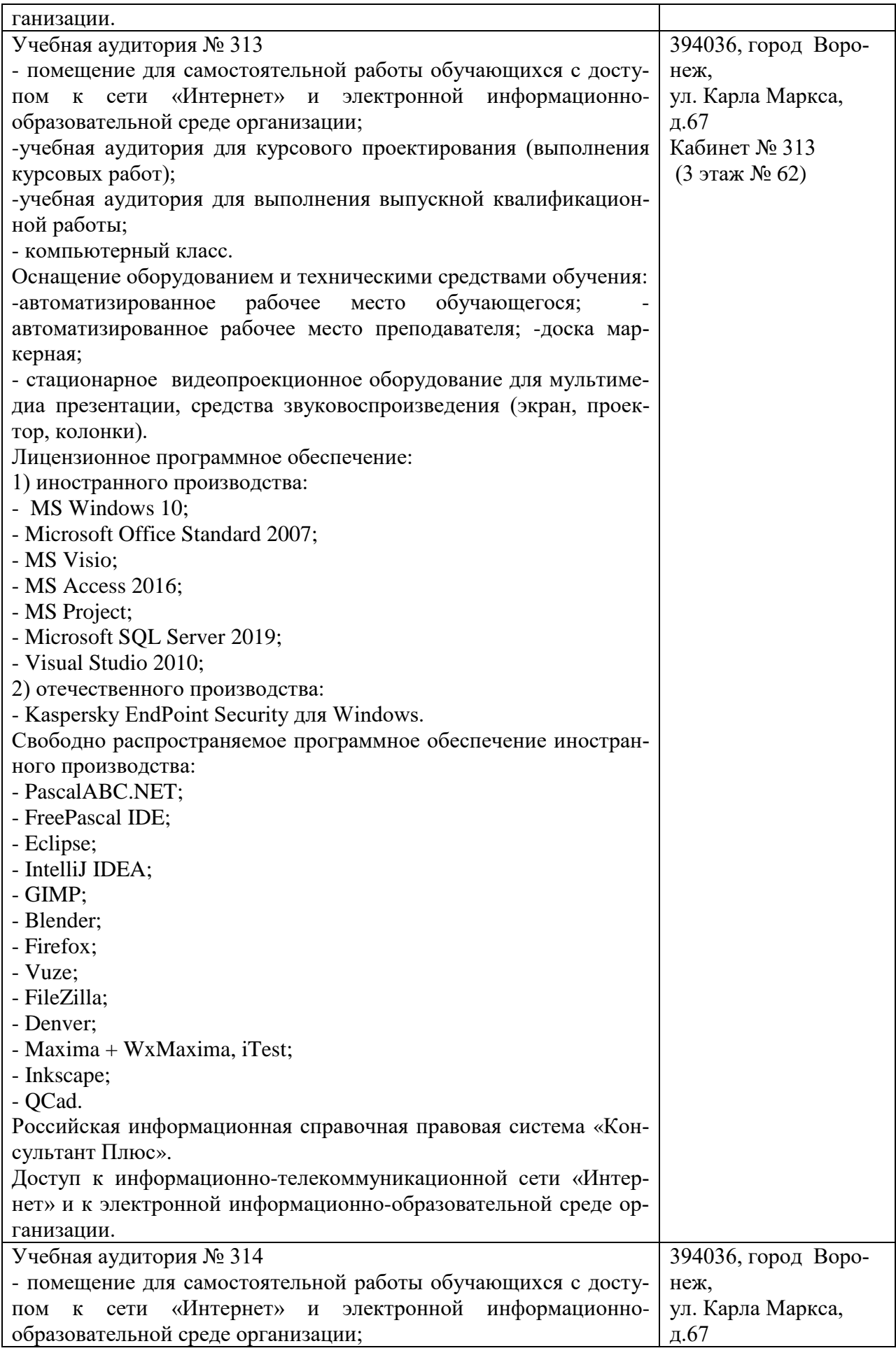

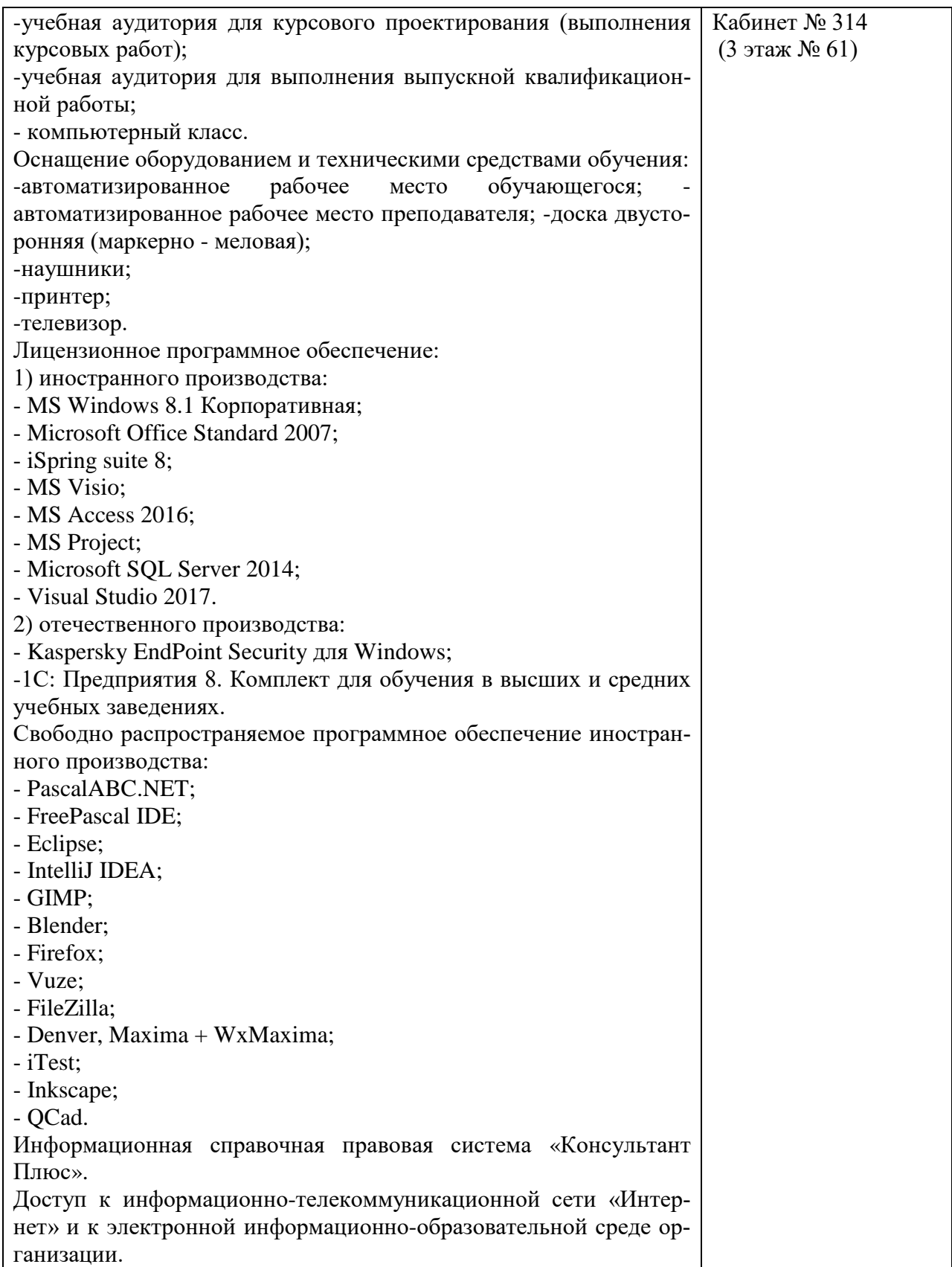

# **10. Оценочные материалы для проведения текущего контроля и промежуточной аттестации обучающихся по дисциплине**

**10.1 Материалы для текущего контроля освоения дисциплины**

# Тема 1. Обзор платформы Microsoft.Net

#### Средства текущего контроля для проведения опроса:

1. Платформы Microsoft.Net. Основные понятия.

2. CLS (CommonLanguageSpecification) - общая спецификация языков программирования

- 3. CLR (CommonLanguageRuntime) основной компонент NET Framework
- 4. Управляемый код
- 5. Промежуточный язык платформы Microsoft.NET.
- 6. Определение методаитехнологииразработкиПО.
- 7. Требования ктехнологии. Требования кпрограммномупродукту.
- 8. Стандарт оформленияпроектнойдокументации.
- 9. Стандарт интерфейсаконечного пользователя с системой.

## Практическая работа1. Создание главного окна приложения в среде С#

Пель работы: Изучить основные элементы среды разработки VisualStudioIntegratedDevelopmentEnvronment(IDE - интегрированнаясреда разработки)C# при созлании на языке С# приложенийсграфическиинтерфейсом.

## Вопросы к практической работе

1. Изучитьтеоретический материал.

- 2. Создать Windows форму.
- 3. HaWindows форме создать кнопку"Приветствие".
- 4. Протестироватьработуприложения

5. Добавить в форму две кнопки (1 и 2), для которых задать различные цвета (свойство BackColor).

6. Написатьдлякнопок 1 и 2 обработчики, которые изменяют цветакнопок: при неоднократном нажатиилюбойкнопкицвета кнопокменяются(цветкнопки1меняется нацвет кнопки2 и наоборот).

7. Добавьте кнопку "Выход". Закрытие приложения обеспечивает метод Exit( )классаApplication.

8. Протестироватьработуприложения.

# Тема 2. Обзор языка программирования С#

# Средства текущего контроля для проведения опроса:

- 1. Синтаксис языка программирования С#.
- 2. Типы языка программирования С#.
- 3. Объявление констант и переменных.
- 4. Классы и объекты.
- 5. Пространства имен.
- 6. Доступ к пространствам имен.
- 7. Обзор визуальных средпрограммирования.
- 8. Проект, файлы, входящиев составпроекта.
- 9. Формыи модули.
- 10. Режимы проектирования, программирования, выполненияпрограммы.
- 11. Событийная модельприложения.
- 12. Технология отладкиприложения.

### Практическая работа 2. Создание главногоменюприложения

Цельработы: Изучить основные способыразработкиглавного меню приложении. Получить практическиенавыкивсозданииглавногоменю приложения.

#### Вопросы к практической работе

1. Изучитьтеоретический материал.

2. Создать главное меню, включающее следующие пункты: "Объект", "Справочник", "Справка".

3. Для пункта"Объект" создатьследующиеподпункты: "Сотрудник", "Клиент", "Договор", "Поручение", "Сделка", "Выход".

4. Для пункта "Справочник" создать следующие подпункты: "Должность", "Страна", "Регион", "Город", "ИМНС".

5. Для пункта"Справка" создать подпункт-"О программе"

6. Протестироватьработуприложения

# Тема 3. Система типов языка С#

# Средства текущего контроля для проведения опроса:

- 1. Система типов
- 2. Простые (элементарные) типы
- 3. ссылочные типы
- 4. Литералы. Шестнадцатеричные литералы.
- 5. Управляющие последовательности символов.
- 6. Строковые литералы.
- 7. Преобразование и приведение типов.
- 8. Автоматическое преобразование типов.
- 9. Приведение несовместимых типов.
- 10. Использование стандартных компонентов.
- 11. Помощь пользователю.
- 12. Элементыуправления наформе.
- 13. Разработка графическогоинтерфейса.

### Практическая работа8. Создание элементов управления

Цель работы: Изучить основные элементы управления Windows-форм, их свойства методы, атакжеполучиты практические навыкив разработке Windows-формсэлементами  $\mathbf{M}$ контроля

### Вопросы к практической работе

1. Изучитьтеоретический материал.

2. Для формы Form Employee создать требуемые элементы контроля.

Разработатьметодыдлязаданиярежи-

мов"Просмотр", "Редактирование" дляэлементов контроля.

4. Разработать методы для задания режимов "Просмотр", "Редактирование" для управленияактивностьюпунктовглавногоменюформы, контекстногоменюикнопок панелиинструментов.

5. Сформировать обработчиксо бытия Load.

6. Протестировать программу

3.

# Тема 4. Операторы в С# Средства текущего контроля для проведения опроса:

- 1. Арифметические операторы.
- 2. Инкремент и декремент.
- 3. Операторы отношений и логические операторы.
- 4. Сокращенные логические операторы.
- 5. Оператор присваивания.
- 6. Составные операторы присваивания.
- 7. Поразрядные операторы.
- 8. Поразрядные операторы И, ИЛИ, исключающее ИЛИ и НЕ.
- 9. Операторы сдвига.
- 10. Поразрядные составные операторы присваивания.
- 11. Использованиевнешнихграфическихфайлов.
- 12. Программированиеграфики.
- 13. Построениеграфиков идиаграммпо расчетнымданным.

#### Практическая работа 4. Подготовка ADO.NET к работе в приложении

Цельработы: Изучитьназначение и основные способы создания объектов ADO. NET при помощи $Visual Studio IDE$ 

#### Вопросы к практической работе

- 1. Изучитетеоретическийматериал.
- 2. Создайтекласс DataSetEmployee.

3. Для разрабатываемого приложения создайте объекты dsEmployee, daJobTitle иdaEmplovee.

- 4. Проведитекомпиляцию проектаиубедитесьв отсутствииошибоктрансляции.
- 5. Разработайте метол Fill для заполнениета блиц DataSet.
- 6. Протестироватьработуприложения

#### Тема 5. Инструкции управления

## Средства текущего контроля для проведения опроса:

1. Инструкция if. Вложенные if-инструкции. Конструкция if-else-if.

- 2. Инструкция switch. Вложенные инструкции switch.
- 3. Цикл for. Вариации на тему цикла for.
- 4. Отсутствие элементов в определении цикла. Бесконечный цикл. Циклы без тела.
- 5. Цикл while. Цикл do-while. Цикл foreach.
- 6. Использование инструкции break для выхода из цикла
- 7. Использование инструкции continue.
- 8. Инструкция return. Инструкция goto.
- 9. Поиск, копирование, переименованиефайлов.
- 10. Удалениефайлов и папок.

#### Практическая работа 5. Встроенные типы данных в С#

Цельработы: - изучить классификацию типов данных и отличительные особенности синтаксических конструкций языка  $C#$  от  $C++$ ; получить понятие о регулярных выражениях и их применении для поиска, замены и разбиения текста на синтаксические лексемы.

#### Вопросы к практической работе

1. На какие группы и разновидности разделяются все типы данных в С#? Примеры.

2. Основное отличие структурных типов от ссылочных?

3. Перечислить все целочисленные арифметические типы данных в С# и их названия в CLR. Указать их диапазон и размер занимаемой памяти.

4. Перечислить все вещественные арифметические типы данных в С# и их названия в CLR. Указать их диапазон и размер занимаемой памяти.

5. Перечислить все символьные типы данных в C# и их названия в CLR. Указать их диапазон и размер занимаемой памяти.

6. Оператор цикла foreach и его применение в программах

### Тема 6. Массивы и строки Средства текущего контроля для проведения опроса:

1. Что представляет собой массив как структура данных?

2. Какие способы задания массивов Вы знаете?

3. Какие данные могут выступать в качестве индексов и элементов массивов?

4. Какие операции применимы к массивам?

5. В чем особенность работы с массивами идентичных типов?

6. Как осуществить сравнение массивов?

7. Как осуществить удаление и вставку элементов в массив?

8. Как осуществить передачу элементов произвольного массива в процедуры и функции?

#### **Практическая работа 6.** Массивы

**Цельработы**:изучить принципы работы с одномерными и многомерными массивами в C#.

### **Вопросы к практической работе**

1. В чем состоит принцип метода сортировки вставкой?

2. В чем состоит принцип метода сортировки выбором?

3. В чем состоит принцип метода сортировки обменом?

4. В чем заключается принцип двоичного поиска?

### **Тема 7. Принципы объектно-ориентированного программирования Средства текущего контроля для проведения опроса:**

1. К какой группе типов переменных относятся перечисления и структуры?

2. Описание перечисления и его назначение?

3. Числовые значения констант перечисления по умолчанию?

4. Использование перечислений в программах.

5. Описание структуры. Конструкторы.

6. Обращение к элементам структуры.

7. Что такое класс? Для чего создаются классы?

8. Чем отличается класс от структуры?

9. Модификаторы доступа к полям и методам класса.

10. Модификаторы доступа к классам.

11. Что такое экземпляр класса? Как он создается в C#?

12. Для чего в классе определяется конструктор? Сколько может быть конструкторов в классе? Когда вызывается конструктор?

13. Как можно обратиться к полям и методам класса?

14. Методы-свойства класса. Назначение и описание

**Практическая работа 7.** Типы данных, определяемые пользователем. наследование. обработка исключений в С#

**Цельработы**:познакомиться с пользовательскими типами данных в языке С#: структура и перечисление; ознакомиться со структурой класса, его созданием и использованием, описанием членов класса: полей, свойств, инициализации объектов класса с помощью конструкторов; изучить механизм создания иерархий классов в С# и применение интерфейсов при наследовании.

### **Вопросы к практической работе**

1. Статические поля и методы класса. Назначение, описание и вы-

зов статических методов.

2. Индексаторы. Назначение и описание.

3. Какое наследование применяется в С#? Что наследует потомок

от класса-родителя?

4. Изменение методов родителя в классе наследника.

5. Конструкторы при наследовании.

6. Описание абстрактных методов и классов.

7. Вложенные классы

#### Тема 8. Использование ссылочных типов. Подробнее о методах и классах Средства текущего контроля для проведения опроса:

- 1. Каким значением инициализируются по умолчанию значения ссылочного типа?
- 2. В каком случае конструктор по умолчанию не используется?
- 3. Приведите синтаксис конструктора класса в общем виде.
- 4. Проиллюстрируйте его фрагментом программы на языке С#.
- 5. Что понимается под термином «деструктор»?
- 6. В чем состоит назначение деструктора?
- 7. Приведите синтаксис деструктора класса в общем виде.
- 8. Проиллю стрируйте его фрагментом программы на языке С#.
- 9. Имеет ли деструктор параметры?
- $10.$ Возвращает ли деструктор значение?
- $11.$ Что понимается под термином «наследование»?
- $12<sub>1</sub>$ Какая классификация объектов соответствует наследованию?
- 13. Что общего имеет дочерний класс с родительским?

Практическая работа 8. Объекты и классы (наследование, конструкторы, деструкторы).

Цельработы: Познакомиться с основой объектного подхода в языке С#, созданиемобъектов, классов и механизмом наследования.

#### Вопросы к практической работе

- 1) Что понимается под термином «класс»?
- 2) Какие элементы определяются в составе класса?
- 3) Каково соотношение понятий «класс» и «объект»?
- 4) Что понимается под термином «члены класса»?
- 5) Какие члены класса Вам известны?
- 6) Какие члены класса содержат код?
- 7) Какие члены класса содержат данные?
- 8) Перечислите пять разновидностей членов класса специфичных дляязыка С#.

9) Что понимается под термином «конструктор»?

10) Сколько конструкторов может содержать класс языка С#?

11) Приведите синтаксис описания класса в общем виде. Проиллю стрируйте его фрагментом программы на языке С#.

12) Какие модификаторы типа доступа Вам известны?

#### Тема 9. Перегрузка операторов

#### Средства текущего контроля для проведения опроса:

1. В чем заключаются особенности доступа членов класса с модификатором public?

2. В чем заключаются особенности доступа членов класса с модификатором private?

3. В чем заключаются особенности доступа членов класса с модификатором protected?

4. В чем заключаются особенности доступа членов класса с модификатором internal?

- 5. Какое ключевое слово языка С# используется при создании объекта?
- 6. Приведите синтаксис создания объекта в общем виде.
- 7. Проиллю стрируйте его фрагментом программы на языке С#.
- 8. В чем состоит назначение конструктора?
- 9. Каждый ли класс языка С# имеет конструктор?

 $10.$ Какие умолчания для конструкторов приняты в языке С#?

 $9<sub>r</sub>$ Практическая работа Программирование полиморфных метолов.

Цельработы: Познакомиться с программированием полиморфных методов приобъектно-ориентированном подходе при использовании языка С#.

## Вопросы к практической работе

1) Что понимается под термином «полиморфизм»?

2) В чем состоит основной принцип полиморфизма?

3) В чем состоит значение основного принципа полиморфизма?

4) Какие механизмы используются в языке С# для реализации концепцииполиморфизма?

5) Что понимается под термином «виртуальный метод»?

6) Какое ключевое слово языка С# используется для определениявиртуального метода?

7) В чем состоит особенность виртуальных методов в производных (дочерних)  $k \pi$ acca $x$ ?

8) В какой момент трансляции программы осуществляется выбор версиивиртуального метода?

9) Какие условия определяют выбор версии виртуального метода?

10) Какое ключевое слово (модификатор) языка С# используется дляопределения виртуального метода в базовом (родительском) классе?

11) Какое ключевое слово (модификатор) языка С# используется дляопределения виртуального метода в производном (дочернем) классе?

12) Какие модификаторы недопустимы для определениявиртуальных методов?

# Тема 10. Наслелование в С#

Средства текущего контроля для проведения опроса:

1. Что понимается под термином «наследование»?

2. Какая классификация объектов соответствует наследованию?

- 3. Что общего имеет дочерний класс с родительским?
- 4. Что такое наследование реализации?

5. Что такое наследование специфицированной функциональности?

обеспечивают 6. Какие механизмы  $C#$ реализацию наследования специфицированной функциональности?

### Практическая работа10. Модификация, вставка и удаление записей в наборе данных

Цель работы: Изучить основные приемы и способы заполнения объекта DataSet, работы с записями набора данных

### Задание на практическое занятие

1. Изучите теоретический материал.

2. Разработайте методы для модификации, формирования, удаления и сохранения данных по сотрудникам.

3. Разработайте метод для отмены модификации данных по сотрудникам.

4. Протестируйте приложение.

# Тема 11. Агрегирование, пространства имен и область Средства текущего контроля для проведения опроса:

1. Основные отношения между классами.

2. Отношение агрегации между классами.

3. Отношение наследования.

- 4. Понятия полиморфизма.
- 5. Отношение агрегации между классами.
- 6. Отношение зависимости.
- 7. Отношение конкретизации между классами.

#### **Практическая работа11.** Отношения между классами. Иерархия классов

**Цель работы:**научиться определять связи между классами и создавать иерархиюклассов.

#### **Вопросы к практической работе**

1. Может ли арифметическое присваивание  $(+=, -=, *=, /=, \gamma_{0}=)$  быть перегружено?

- 2. В каком случае операция преобразования типа должна быть явной?
- 3. Что такое делегат?
- 4. Как можно подписаться на событие?
- 5. Каким образом можно вызвать метод, подписавшийся на событие?

# **Тема 12. Операции, делегаты и события**

## **Средства текущего контроля для проведения опроса:**

1. Поясните назначение делегатов.

- 2. Опишите синтаксис объявления делегата.
- 3. Поясните использование делегата.
- 4. Опишите операции с делегатами.
- 5. В чем роль событий?
- 6. Как события соотносятся с делегатами?
- 7. Как события устроены внутренне?
- 8. Какова стандартная форма события?
- 9. Как описывается событие с аксессорами?

**Практическая работа12.** Объекты и классы. Абстрагирование и обобщение.

**Цель работы:** научиться анализировать объекты предметной области, выделятьсущественные для описания свойства.

## **Вопросы к практической работе**

1. Понятие объекта.

- 2. Состояние объекта.
- 3. Поведение объекта.
- 4. Идентификация объекта.
- 5. Отношение между объектами.
- 6. Понятие класса объектов.
- 7. Обобщение и абстрагирование.

### **Тема 13. Свойства и индексаторы**

## **Средства текущего контроля для проведения опроса:**

- 1. Приведите формат объявления свойства.
- 2. Каким идентификатором представлено в set-аксессоре новоезначение свойства?
- 3. Объясните назначение механизма автоматически реализуемых свойств.
- 4. Какова роль служебного слова this в индексаторе?
- 5. Может ли в одном классе быть несколько индексаторов?
- 6. Какой тип допустим для параметра индексатора?
- 7. Объясните принцип инкапсуляции и его применение к классам.
- 8. Объясните принцип работы индексатора

**Практическая работа13. Индексаторы. Статические поля. Параметризованные классы** 

Цель работы: Научиться работать с индексаторами, статическими полями и параметризованными классами

#### Вопросы к практической работе

1. Что такое индексатор?

2. Сколько индексаторов может быть у класса?

3. В чем отличие статических полей от обычных?

4. Что такое параметризованные классы?

5. Что необходимо учитывать при проектировании параметризованных классов?

## Тема 14. Интерфейсы, структуры и перечисления

#### Средства текущего контроля для проведения опроса:

1. Что такое виртуальный метод? Какое ключевое слово используется дляопределения виртуального метода?

2. Когда осуществляется выбор версии виртуального метода?

3. Какое ключевое слово используется при реализации виртуального метода в производном классе?

4. Какие модификаторы доступа использовать нельзя при определениивиртуальных методов?

5. Что такое абстрактный класс? Какое ключевое слово используется приобъявлении абстрактных методов?

6. Являются ли абстрактные методы виртуальными?

7. Можно ли создавать цепочку производных классов, используяабстрактный класс?

8. Могут ли быть в программе объекты абстрактного класса?

9. Что такое интерфейс?

10. Чем отличается объявление интерфейса от объявления абстрактного класса

Практическая работа14. Виртуальные методы, абстрактные классы, интерфейсы

Цель работы: ознакомиться с понятиями полиморфизма, позднего связывания, приобрести навыки программирования с использованием виртуальных методов, абстрактных классов, интерфейсов

#### Вопросы к практической работе

- 1. Какие элементы языка С# могут быть членами интерфейса?
- 2. Сколько интерфейсов может наследовать класс?
- 3. Где должны быть реализованы методы интерфейса?
- 4. Можно ли реализовать множественный интерфейс?
- 5. Как проявляется принцип полиморфизма при использовании интерфейсов?
- 6. Можно ли объявить интерфейс с модификатором static?
- 7. Возможно ли создание ссылочной переменной интерфейсного типа?
- 8. В чём различия и сходства интерфейса и абстрактного класса?

9. Доступ к каким членам класса, реализующего интерфейс, обеспечиваетссылка с типом интерфейса?

- $10.$ Что такое наследование реализации?
- Что такое наследование функциональности?  $11.$

### Тема 15. Ввод и вывод в С#

#### Средства текущего контроля для проведения опроса:

1 Что такое поток?

2 Как создать новый поток?

3 Чем поток отличается от процесса?

4 Как запустить поток после завершения другого потока?

5 Как присвоить потоку имя?

6 Как заблокировать данные от изменения другими потоками?

7 Как остановить выполнение потока?

Практическая работа15. Регулярные выражения

Цель работы: получить практические навыки по программированию регулярных выражений в языке С#

### Вопросы к практической работе

1. Для чего предназначены регулярные выражения?

2. Перечислите основные действия, которые можно выполнять над строками с помощью регулярных выражений.

3. Из каких элементов состоит язык описания регулярных выражений?

4. Что такое метасимволы?

5. Перечислите наиболее употребительные метасимволы.

6. Что такое мнимые метасимволы? Привелите примеры использованиямнимых метасимволов.

7. Какую роль в регулярных выражениях выполняют повторители? Приведите примеры повторителей.

8. Перечислите основные методы регулярных выражений.

#### Тестовые задания

A1. Какой тип переменной используется в коде: int  $a = 5$ ;

- Знаковое 8-бит целое
- $-$  3 наковое 64-бит нелое
- Знаковое 32-бит целое  $(+)$
- $1$  байт\*

А2. Что делает оператор «%»

- Возвращает процент от суммы
- Возвращает остаток от деления  $(+)$
- Возвращает тригонометрическую функцию
- Ни чего из выше перечисленного.

АЗ. Что сделает программа выполнив следующий код: Console. WriteLine(«Hello, World!»);

- Напишет на новой строчке Hello, World!  $(+)$
- Напишет Hello, World!
- Удалит все значения с Hello, World!
- Вырежет слово Hello, World! из всего текста

А4. Как сделать инкрементацию числа

- $-$  ++ (+)
- $\overline{a}$  =  $\overline{a}$
- $-$  %%  $!=$

А5. Как сделать декрементация числа

 $-$  %%

 $(+)$  $-$ !=  $++$ 

А6. Как найти квадратный корень из числа х

- $-$  Sqrt(x)
- $-$  Summ.Koren(x);
- $-$  Arifmetic.sqrt(x);
- $-$  Math.Sqrt(x); (+)

### А7. Обозначения оператора «НЕ»

- $-$  Not
- $-$  No
- $-$  ! (+)
- $!=$

## А8. Обозначение оператора «ИЛИ»

$$
\begin{array}{rcl} - & ! \\ - & ! = \\ - & || \, (+) \\ - & \text{Or} \end{array}
$$

А9. Обозначение оператора «И»

$$
-\quad\text{and}\quad
$$

 $-$  && (+)

$$
- \&
$$

Все выше перечисленные.

A10. Чему будет равен с, если int  $a = 10$ ; int  $b = 4$ ; int  $c = a \% b$ ;

 $-11$  $-2 (+)$  $-3$  $-1$ 

A11. Чему будет равен с, если int a = 10; int b = 4; bool c = (a = 10 & & b = 4);

- $-$  True  $(+)$
- $-$  False
- $-$  Null
- $-14$

A11. Чему будет равен с, если int  $a = 0$ ; int  $c = a$ —;

- $-$  Null
- $-1$

 $-0 (+)$  $-1$ 

A12. Чему будет равен с, если int  $a = 0$ ; int  $c = -a$ ;

 $-$  Null  $-1 (+)$  $- 0$  $-1$ 

A15. Чемуравен d, если int  $a = 0$ ; int  $b = a++$ ; int  $c = 0$ ; int  $d = a + b + c + 3$ ;

- $-3$  $-$  True  $-$  False
- $-4 (+)$

А16. Для чего нужны условные операторы

- Чтобы устанавливать условия пользователю
- Для ветвления программы (+)
- Для оптимизации программы
- $-$  Чтобы были.

А17. Что вернет функция Termin после выполения. Код:

```
int Termin()
\{int a = 1;
int b = 3;
if (a != 5) return a + b;
elsereturn 0;
\mathcal{L}-5-3-4(+)- 0
```
A18. Как называется оператор «?:»

- Вопросительный
- Прямой оператор
- Тернарный оператор  $(+)$
- Территориальный оператор

А19. Что такое массив

- Набор однотипных данных, которые располагаются в памяти последовательно друг за другом (+)

- Набор текстовых значений в формате Unicode, которые расположены в случайном порядке.
- Набор данных типа int (32-бит целое)
- Переменная

А20. Какие бывают массивы?

- Разнообразные
- Сложные и простые
- Одномерные и многомерные (+)
- Резиновые и статичные

А20. Что такое цикл и для чего они нужны

- Циклы нужны для многократного запуска программы
- Циклы нужны для многократного выполнения кода. (+)
- Циклы нужны для многократного размещения данных.
- Циклы нужны чтобы выполнить код без ошибок.

### А21. Какие бывают никлы?

- Большие и маленькие
- Цикл, Форич, Двойной цикл, Многократный
- $-$  for, while, do-while, foreach  $(+)$
- ref, out, static, root

## А22. Какой оператор возвращает значение из метода?

- $-$  veni
- $-$  return  $(+)$
- $-$  out
- $-$  end

# А23. Чтотакоеконстанта?

- $-$  Переменная типа string
- Переменная которая может быть изменена в любое время.
- Глобальная переменная
- Переменная значение которой нельзя изменить.  $(+)$
- А24. Что обозначает ключевое слово уаг?
	- Устраивает войну между программами
	- Обозначает что переменная без явного типа данных  $(+)$
	- Обозначает что переменная имеет явный тип данных
	- Такого слова нету в С#

### А25. Что такое Куча?

- Это структура данных
- Именованная область памяти
- − Область динамической памяти (+)
- − Куча переменных

## **Тематика курсовых работ**

- 1. Разработка приложения для торгового предприятия
- 2. Разработка приложения для кредитного отдела банка
- 3. Разработка приложения для гостиницы
- 4. Разработка приложения для авторемонтной мастерской
- 5. Разработка приложения для автосалона
- 6. Разработка приложения для агентства недвижимости
- 7. Разработка приложения для склада
- 8. Разработка приложения для учета расходов семьи
- 9. Разработка приложения для организации делопроизводства
- 10. Разработка приложения для рекламного агентства
- 11. Разработка приложения для службы поддержки
- 12. Разработка приложения для кадровой службы организации
- 13. Разработка приложения для туристического агентства
- 14. Разработка приложения компьютерного магазина
- 15. Разработка приложения для страховой компании
- 16. Разработка приложения для кафедры ВУЗа
- 17. Разработка приложения для мебельного магазина
- 18. Разработка приложения для книжного магазина
- 19. Разработка приложения для учета договоров в организации
- 20. Разработка приложения для строительной компании
- 21. Разработка приложения по взаимодействию с клиентами организации
- 22. Разработка приложения для взаимодействия с заказчиками в организации
- 23. Разработка приложения для салона красоты
- 24. Разработка приложения сервисного центра по ремонту компьютерной техники
- 25. Разработка приложения для транспортной компании
- 26. Разработка приложения для менеджера по продажам

27. Разработка приложения для учета компьютерной техники и программного обеспечения в организации

- 28. Разработка приложения для организации документооборота
- 29. Разработка приложения для управляющей компании ЖКХ
- 30. Разработка приложения для салона сотовой связи.

#### **10.2 Критерии оценки результатов текущего контроля освоения дисциплины**

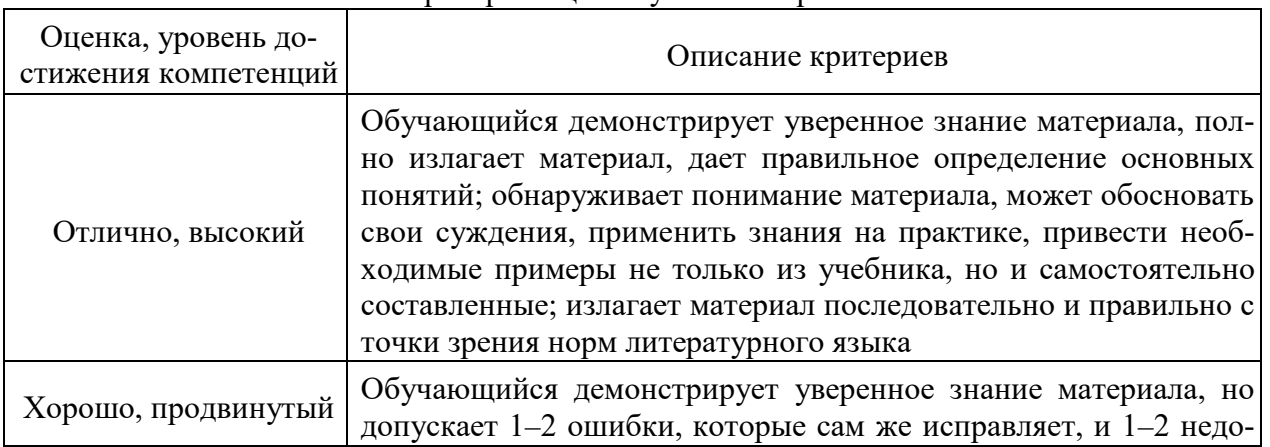

#### Критерии оценки устного опроса

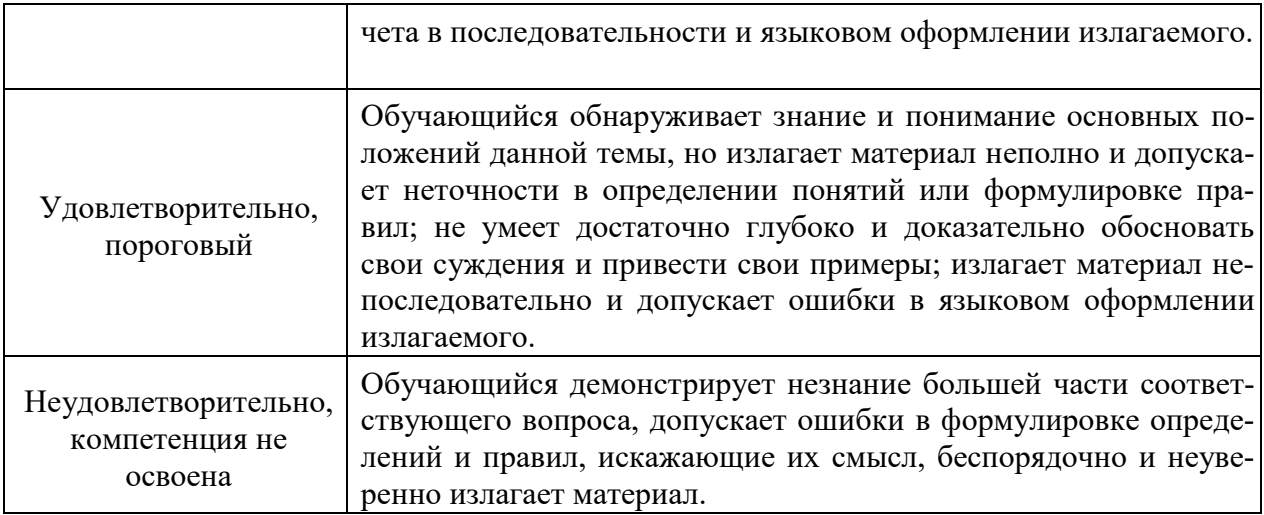

### Критерии оценки практической работы

**Оценка«отлично»** – ставиться, если обучающийся демонстрирует знание теоретического и практического материала по теме практической работы, определяет взаимосвязи между показателями задачи, даёт правильный алгоритм решения, определяет междисциплинарные связи по условию задания. А также, если обучающийся имеет глубокие знания учебного материала по теме практической работы, показывает усвоение взаимосвязи основных понятий используемых в работе, смог ответить на все уточняющие и дополнительные вопросы.

**Оценка «хорошо»** – ставится, если обучающийся демонстрирует знание теоретического и практического материала по теме практической работы, допуская незначительные неточности при решении задач, имея неполное понимание междисциплинарных связей при правильном выборе алгоритма решения задания. А также, если обучающийся показал знание учебного материала, усвоил основную литературу, смог ответить почти полно на все заданные дополнительные и уточняющие вопросы.

**Оценка«удовлетворительно»** – ставится, если обучающийся затрудняется с правильной оценкой предложенной задачи, дает неполный ответ, требующий наводящих вопросов преподавателя, выбор алгоритма решения задачи возможен при наводящих вопросах преподавателя. А также, если обучающийся в целом освоил материал практической работы, ответил не на все уточняющие и дополнительные вопросы.

**Оценка«неудовлетворительно»** – ставится, если обучающийся дает неверную оценку ситуации, неправильно выбирает алгоритм действий. А также, если он имеет существенные пробелы в знаниях основного учебного материала практической работы, который полностью не раскрыл содержание вопросов, не смог ответить на уточняющие и дополнительные вопросы.

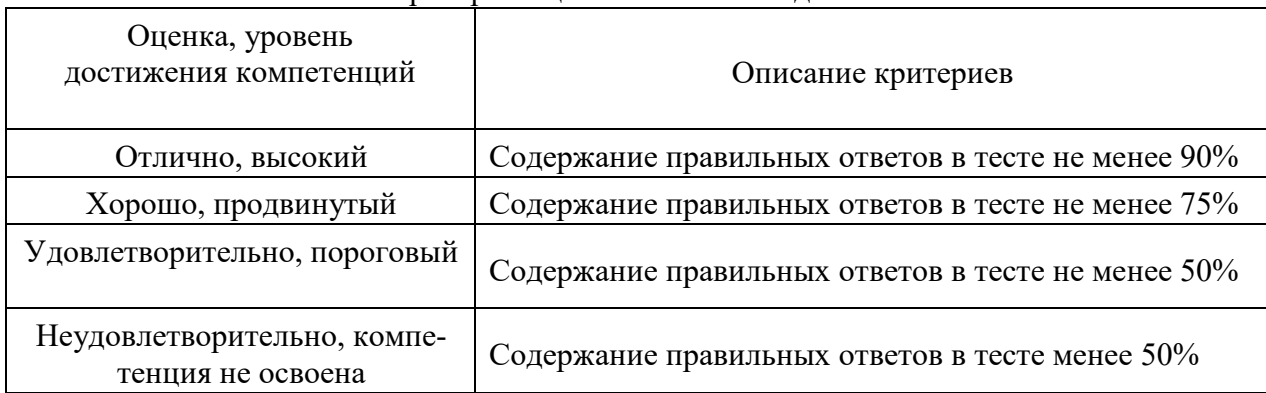

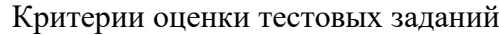

Критерии оценки уровня сформированности компетенций при выполнении курсовой работы:

- оценка «отлично»: продемонстрировано блестящее владение проблемой исследования, материал выстроен логично, последовательно, обучающийся аргументированно отстаивает свою точку зрения. Во введении приводится обоснование выбора конкретной темы, чётко определены цель и задачи работы. Использован достаточный перечень источников и литературы для методологической базы исследования. Обучающийся грамотно использует профессиональные термины, актуальные исходные данные. Проведен самостоятельный анализ (исследование) объекта. По результатам работы сделаны логичные выводы. Оформление работы соответствует методическим рекомендациям. Объем и содержание работы соответствует требованиям. На защите обучающийся исчерпывающе отвечает на все дополнительные вопросы:

- оценка «хорошо»: обучающийся демонстрирует повышенный уровень владения проблемой исследования, логично, последовательно и аргументированно отстаивает ее концептуальное содержание. Во введении содержатся небольшие неточности в формулировках цели, задач. В основной части допущены незначительные погрешности в расчетах (в исследовании). Выводы обоснованы, аргументированы. Оформление работы соответствует методическим рекомендациям. Объем работы соответствует требованиям. На защите обучающийся отвечает на все дополнительные вопросы;

- оценка «удовлетворительно»: обучающийся демонстрирует базовый уровень владения проблемой исследования. Во введении указаны цель и задачи исследования, но отсутствуют их четкие формулировки. Работа является компиляцией чужих исследований с попыткой формулировки собственных выводов в конце работы. Изложине материала логично и аргументировано. Наблюдается отступление от требований в оформлении и объеме работы. При ответе на вопросы обучающийся испытывает затруднения;

- оценка «неудовлетворительно»: обнаруживается несамостоятельность выполнения курсовой работы, некомпетентность в исследуемой проблеме. Нарушена логика изложения. Работа не соответствует требованиям, предъявляемым к оформлению и содержанию. На защите курсовой работы обучающийся не отвечает на вопросы.

### 10.3. Оценочные материалы для промежуточной аттестании по лисниплине

#### Вопросы для подготовки к экзамену

1. Основные принципы объектно-ориентированного программирования. Инкапсуляция, наследование, полиморфизм.

2. Преимуществаобъектно-ориентированногопрограммирования.

3. Понятиеклассаиобъектакласса.

4. Структурапрограммынаязыке C#. Понятияпространстваимен. Директиваизing. СинтаксисописанияпростейшегоклассаиметодаМаin.

5. Классификация типов данных в языке С#: встроенные и определяемые программистом, простыеи структурные, типызначенияи ссылочныетипы.

6. Встроенныетипыязыка С#. Преобразованиетипов.

7. Основныеметодыкласса Consolеиих параметры: Write, WriteLine, Read, ReadLine. ОсобенностичтенияданныхсклавиатурывС#.

8. Общиймеханизмобработкиисключений. Преимущества исключений.

9. Синтаксис исключений. Перехватисключений. Операторыс hecked unchecked.

- 10. Одномерные массивывязыкеС#.
- 11. Двумерные массивывязыкеС#.
- 12. Ступенчатые массивывязыкеС#.
- 13. КлассSystem.Char.

14. СтрокитипаString.

15. СтрокитипаStringBuilder.

16. Синтаксис описания класса в С#. Типы элементов класса. Спецификаторы видимостиэлементовкласса.

- 17. Синтаксисописанияполейиконстантклассавязыке С#.
- 18. СинтаксисописанияметодовклассавязыкеС#. Перегрузка методов.
- 19. Ключевоесловоthis.
- 20. Конструкторыидеструкторы классав языкеС#.
- 21. СвойстваклассавязыкеС#.
- 22. Метол МаіпвязыкеС#.
- 23. ИндексаторывязыкеС#.
- 24. ОперацииклассавязыкеС#.
- 25. Описание производного класса в языке С#. Правила наследования элементов

класса.

- 26. Виртуальные методы.
- 27. Абстрактныеклассы. Бесплодныеклассы.
- 28. Классоbject.
- 29. Синтаксис интерфейсавязыкеС#. Реализацияинтерфейса.
- 30. Работасобъектами черезинтерфейсы. Операцииіз, а мнтерфейсыинаследование.
- 31. Потокибайтов. Потокисимволов. Двоичные потоки.
- 32. КоллекциивС#. Классы-прототипы.
- 33. Понятиеи структура платформыMS.NET.
- 34. Структура Microsoft. NET Framework.
- 35. СредаСоттоп LanguageRuntime (CLR). Преимущества платформыMS. Net
- 36. Использование обычных диалоговых окон: работа с графическими изображени-

ями.

- 37. Типы приложений развертывания Windows-приложений.
- 38. Типы проектов установки и развертывания VisualStudio.
- 39. Потоки в визуальном приложении.
- 40. Классы файлового ввода информации в визуальном приложении.

#### 10.4 Показатели, критерии и шкала оценивания ответов на экзамене

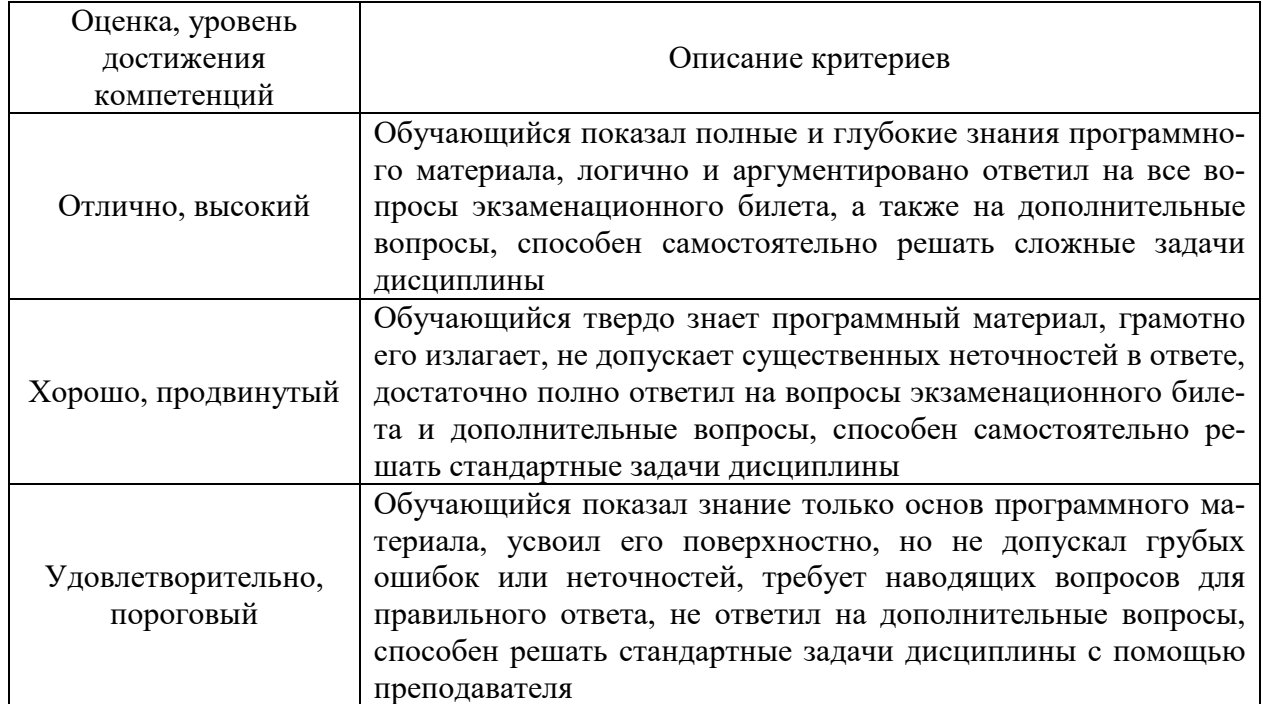

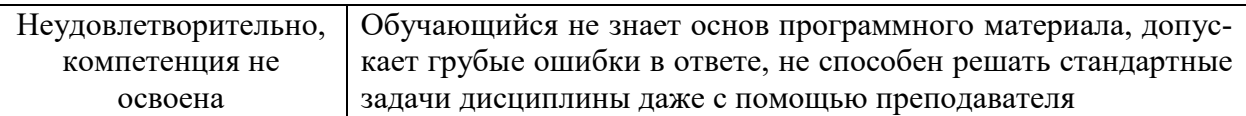